# **PENINGKATAN KEMAMPUAN BERHITUNG PENJUMLAHAN DAN** PENINGKATAN KEMAMPUAN BERHITUNG PENJUMLAHAN<br>PENGURANGAN MELALUI PERMAINAN DENGAN ALAT **PERAGA KANTONG NILAI PADA SISWA KELAS 1 SD NEGERI 1 GLINTANG KECAMATAN SAMBI KABUPATEN BOYOLALI TAHUN 2010/2011**

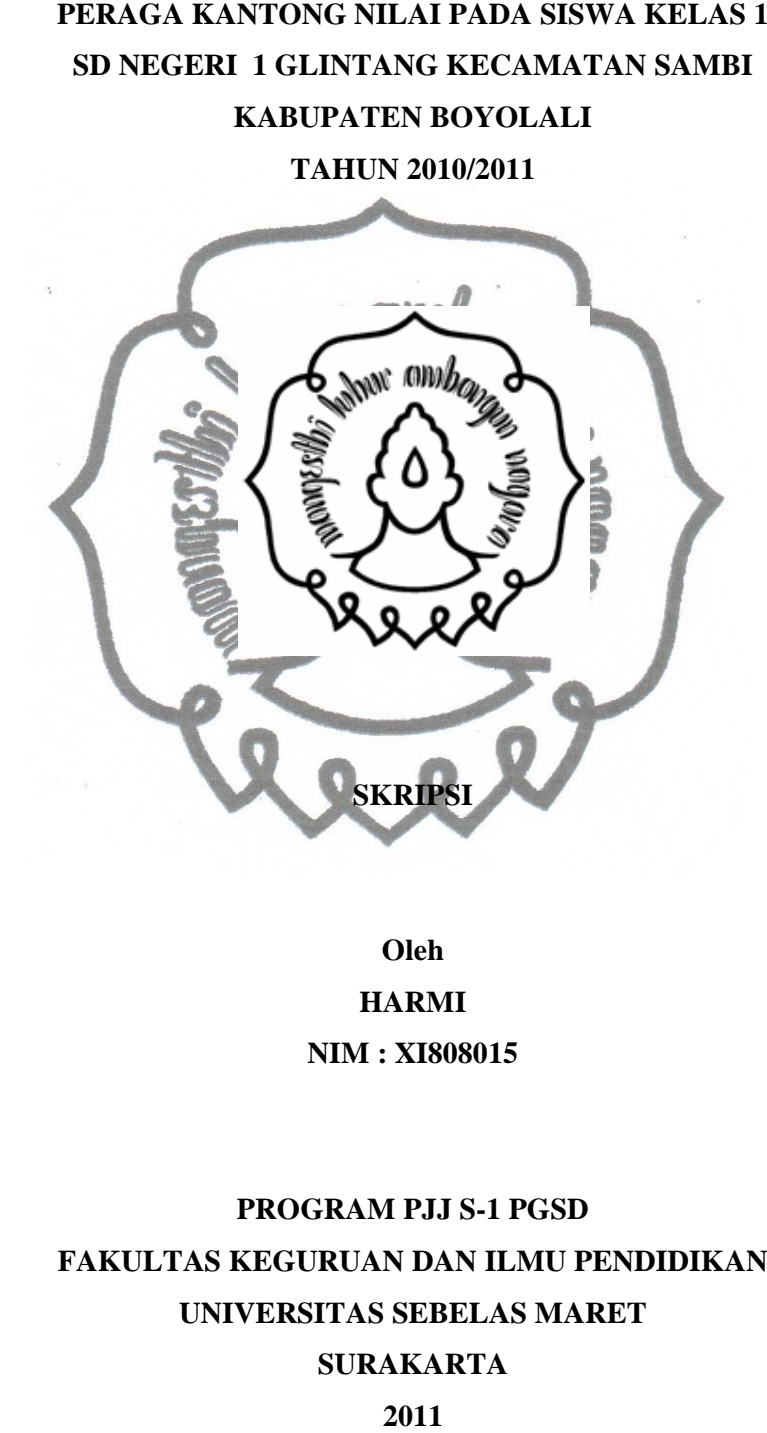

**Oleh HARMI NIM : XI808015**

# **PROGRAM PJJ S-1 PGSD FAKULTAS KEGURUAN DAN ILMU PENDIDIKAN UNIVERSITAS SEBELAS MARET SURAKARTA 2011**

# **PENINGKATAN KEMAMPUAN BERHITUNG PENJUMLAHAN DAN PENGURANGAN MELALUI PERMAINAN DENGAN ALAT PERAGA KANTONG NILAI PADA SISWA KELAS 1 SD NEGERI 1 GLINTANG KECAMATAN SAMBI KABUPATEN BOYOLALI TAHUN 2010/2011**

Ditulis dan Diajukan Untuk Memenuhi Syarat Mendapatkan Gelar Sarjana Pendidikan Guru Sekolah Dasar

> **Oleh HARMI NIM : XI808015**

**SKRIPSI**

# **PROGRAM PJJ S-1 PGSD FAKULTAS KEGURUAN DAN ILMU PENDIDIKAN UNIVERSITAS SEBELAS MARET SURAKARTA 2011**

#### **PERSETUJUAN**

Skripsi dengan Judul:

PENINGKATAN KEMAMPUAN BERHITUNG PENJUMLAHAN DAN PENGURANGAN MELALUI PERMAINAN DENGAN ALAT PERAGA KANTONG NILAI PADA SISWA KELAS 1 SD NEGERI 1 GLINTANG KECAMATAN SAMBI KABUPATEN BOYOLALI TAHUN 2010/2011

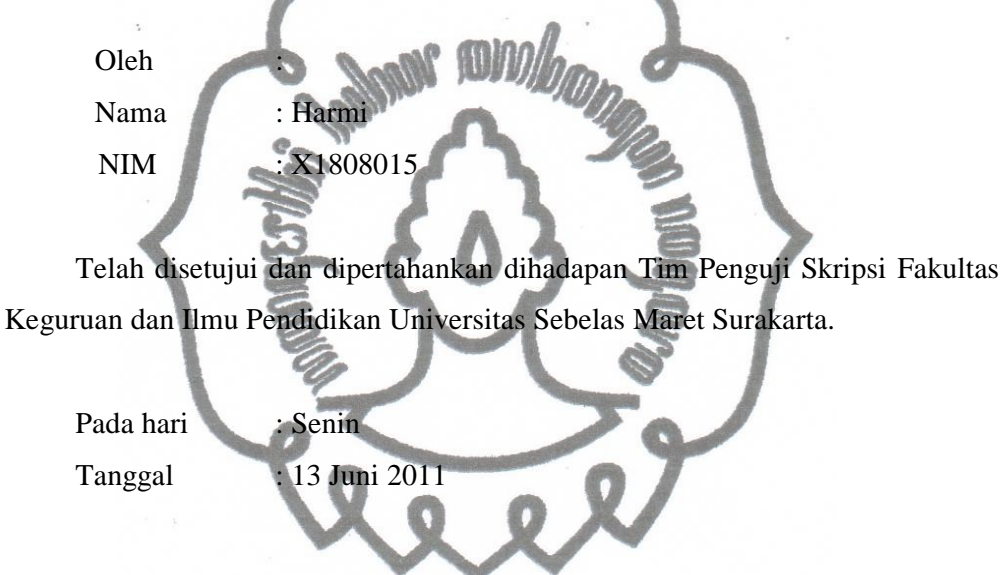

Telah disetujui oleh :

Pembimbing I

Taufiq Lilo Adi S, S.T, M.T NIP.19760618 200003 1 001

Pembimbing<sup>11</sup>

Dra. Rukayah, M. Hum. NIP. 19570827 198203 2 002

#### **PENGESAHAN**

Penelitian dengan judul :

**PENINGKATAN KEMAMPUAN BERHITUNG PENJUMLAHAN DAN PENGURANGAN MELALUI PERMAINAN DENGAN ALAT PERAGA KANTONG NILAI PADA SISWA KELAS 1 SD NEGERI 1 GLINTANG KECAMATAN SAMBI KABUPATEN BOYOLALI TAHUN 2010/2011.**

Telah dipertahankan di hadapan Tim Penguji Skripsi Fakultas Keguruan dan Ilmu Pendidikan Universitas Sebelas Maret Surakarta dan diterima untuk memenuhi persyaratan mendapatkan gelar Sarjana Pendidikan.

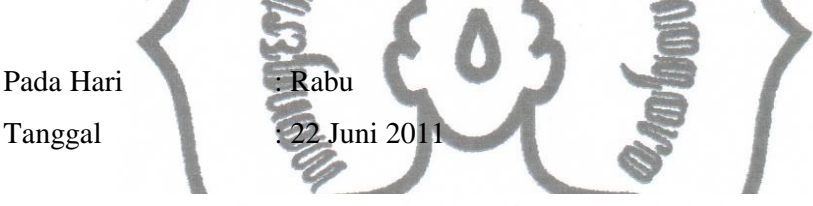

Tim Penguji

#### Nama Terang

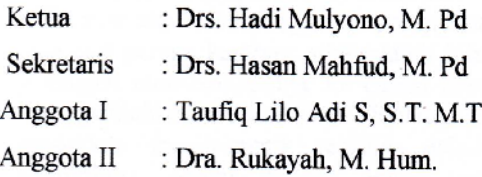

Tanda Tangan

Disahkan oleh

Takultas Keguruan dan Ilmu Pendidikan Universitas Sebelas Maret Surakarta

**Dekan** 

M. Furgon Hidayatullah, M. Pd Prof. Dr. E NIP. 19600727 198702 1 001

#### **ABSTRAK**

Harmi, **PENINGKATAN KEMAMPUAN BERHITUNG PENJUMLAHAN DAN PENGURANGAN MELALUI PERMAINAN DENGAN ALAT PERAGA KANTONG NILAI PADA SISWA KELAS 1 SD NEGERI 1 GLINTANG KECAMATAN SAMBI KABUPATEN BOYOLALI TAHUN 2010/2011**, Penelitian Tindakan Kelas, Program PJJ S – I PGSD Fakultas Keguruan dan Ilmu Pendidikan Universitas Sebelas Maret Surakarta 2011.

Permasalahan pada penelitian ini adalah apakah permainan dengan alat peraga kantong nilai dapat meningkatkan kemampuan berhitung penjumlahan dan pengurangan pada siswa kelas 1 SD Negeri 1 Glintang, dan bagaimanakah bentuk permainan dengan alat peraga kantong nilai guna meningkatkan kemampuan berhitung penjumlahan dan penguranganpada siswa kelas 1 SD Negeri 1 Glintang.

Tujuan penelitian adalah untuk meningkatkan kemampuan berhitung penjumlahan dan pengurangan melalui permainan dengan alat peraga kantong nilai pada siswa kelas 1 SD Negeri 1 Glintang, Kecamatan Sambi, Kabupaten Boyolali.

Subyek penelitian adalah siswa kelas 1 SD Negeri 1 Glintang, Kecamatan Sambi, Kabupaten Boyolali, dengan jumlah 11 orang. Bentuk penelitian ini adalah Penelitian Tindakan Kelas ( PTK ) yang dilaksanakan 2 siklus dan setiap siklus terdiri dari dua pertemuan. Setiap siklus ada 4 tahap yaitutahap perencanaan, tindakan, pengamatan, dan refleksi. Teknik pengumpulan data menggunakan observasi dokumen, dan tes. Teknik analisis data menggunakan model analisis interaktifyang mencakup tiga kegiatan yaitu mereduksi data, membuat display data, dan membuat simpulan atau verifikasi.

Bentuk atau cara penggunaan permainan dengan menggunakan permainan dengan alat peraga kantong nilai adalah bila pengerjaannya penjumlahan, maka guru tinggal memasukkannya ke dalam kantong sesuai dengan nilai tempatnya dan menjumlahkan suku-sukunya. Sedangkan pada pengerjaan pengurangan kita memasukkan manik-manik terlebih dahulu ke dalam kantong nilai dan mengambilnya sesuai dengan angka pengurangannya. Melalui penerapan permainan dengan alat peraga kantong nilai ini, siswa menjadi lebih aktif, lebih menguasai kemampuan berhitung, siswa dapat memanipulasi benda nyata, dan siswa merasa senang dalam mengikuti mengikuti pembelajaran. Berdasarkan hasil analisis, peneliti menyimpulkan bahwa melalui permainan dengan alat peraga kantong nilai dapat meningkatkan kemampuan berhitung penjumlahan dan pengurangan pada siswa kelas 1 SD Negeri 1 Glintang. Hal ini dapat dilihat dari hasil penelitian siklus I nilai rata-rata siswa adalah 61,36 dengan prosentase ketuntasan 59,10%. Sedangkan pada siklus II nilai rata-rata siswa adalah 71,36 dengan prosentase ketuntasan 81,82%.

#### **ABSTRACT**

Harmi, **THE IMPROVEMENT OF SUMMING AND SUBTRACTING ARITHMETIC COMPETENCY USING THE GAME WITH SCORE POCKET VISUAL AID IN THE 1 GRADERS OF SD NEGERI 1 GLINTANG SUB DICTRICT SAMBI REGENCY BOYOLALI IN THE SCHOOL YEAR OF 2010/2011**.This study belongs to a classroom action, Program PJJ S – I PGSD Teacher training and education Faculty of Surakarta Sebelas Maret University 2011.

The problem of research is whether or not the game with score pocket visual aid is to improve the summing and subtracting arithmetic competency in the I grades of SD Negeri I Glintang and what the game form with score pocket visual aid is to improve the summing and subtracting arithmetic competency in the I grades of SD Negeri I Glintang.

The objectives of research is to improve the summing and subtracting arithmetic competency in the 1 grades of SD Negeri 1 Glintang sub-dictrict Sambi, regency Boyolali in the school year of 2010/2011.

The subject of research was the I grades of SD Negeri I Glintang, Sub-District Sambi, regency Boyolalias many as 11 studens. This study belongs to a classroom action research conductedin 2 cycles, each of which consists of 2 meeting. Each cycle comprises 4 stages planning, acting, observing, and reflecting. Techniques of collecting data employed were observation, documentation, and test. Tecnique of analyzing data employed was an interactive model analysis encompassing three components; data reduction, display, and conelusion drawing or verification.

The from or the way of using the game with score pocket visual aid is the way when we work on the summing work teacher can only put the score into the score pocket and sun the quarters. Meanwhile in subtracting work we put the malbles first into the score pocket and take them consistent with the subtracting number. Throught the application of game with score pocket visual aid, the studens become more active, more mastery, the arithmetic competency, the student can manipulatite the real object, and the students feel happy in learning. Considering the result of analysis, the writer concludes that the use of game with score pocket visual aid can improve the summing and subtracting arithmetic competency in the 1 grades of SD Negeri 1 Glintang, it can be seen from the result of cycle I research in that the students mean value is 61,36 with percentage passing of 59,10%. In cycle II the student mean value is 71,36 with percentage passing of 81,82%.

## **MOTTO**

*"Akal itu tidak lebih dari sesuatu alat untuk mencari kebenaran"*

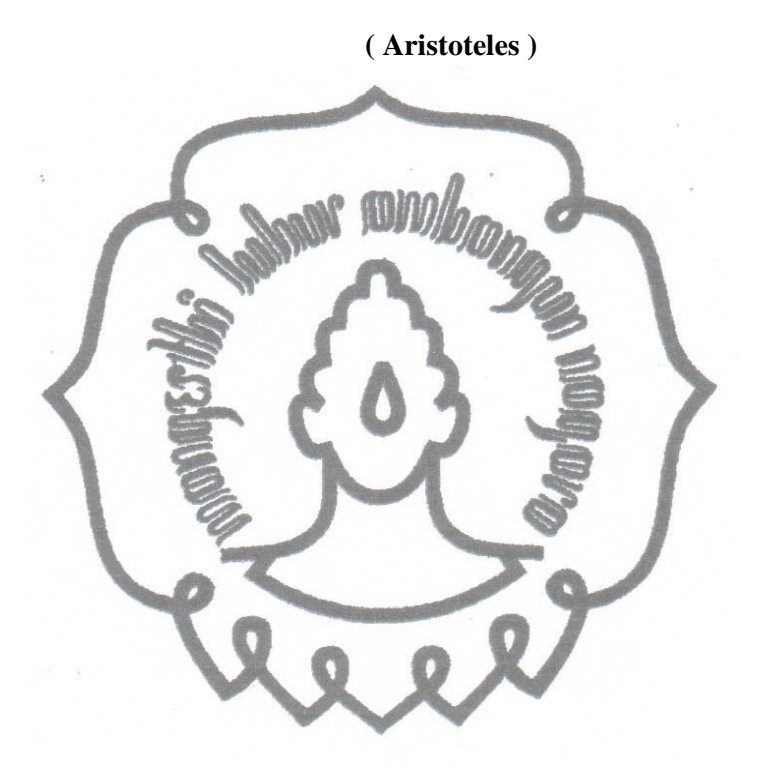

#### **PERSEMBAHAN**

Karya sederhana ini dipersembahkan untuk:

- 1. Ibu, Bapak, dan keluarga yang selalu mendukung saya.
- 2. Saudara-saudaraku tercinta
- 3. Rekan-rekan PJJ PGSD
- 4. Almamater

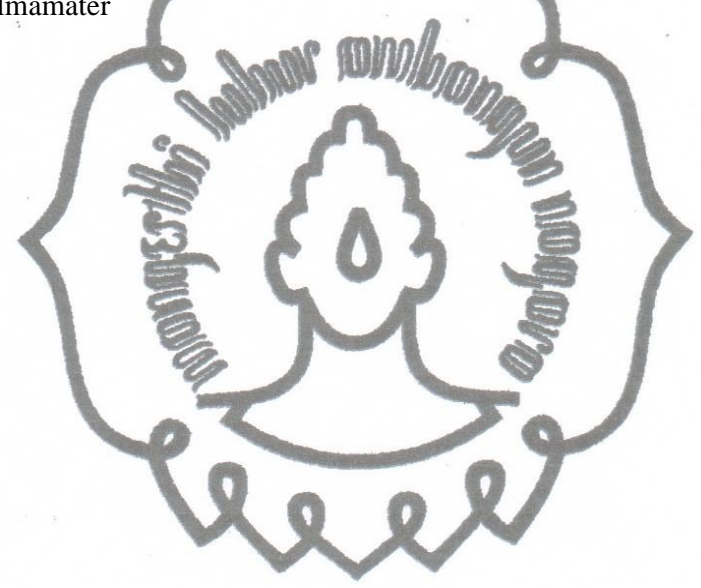

#### **KATA PENGANTAR**

Puji Syukur Alhamdulillah kami panjatkan ke hadirat Allah SWT yang telah melimpahkan rahmat, taufik, serta hidayah-Nya sehingga kami mampu menyelesaikan Penelitian Tindakan Kelas yang berjudul: " Peningkatan Kemampuan Berhitung Penjumlahan dan Pengurangan Melalui Permainan dengan Alat Peraga Kantong Nilai pada Siswa Kelas 1 SD Negeri 1 Glintang Kecamatan Sambi Kabupaten Boyolali Tahun 2010/2011". Penulisan penelitian ini sebagai prasarat mendapatkan gelar Sarjana Pendidikan. Selama pembuatan penelitian ini, kami tidak terlepas dari bantuan dan dukungan dari berbagai pihak. Untuk itu saya ucapkan terimakasih yang sebesar-besarnya kepada:

- 1. Prof. Dr. H.M. Furqon Hidayatullah, M. Pd. dekan Fakultas Keguruan dan Ilmu Pendidikan Universitas Sebelas Maret Surakarta.
- 2. Drs. Hadi Mulyono, M. Pd. ketua PJJ S-1 PGSD.
- 3. Taufiq Lilo Adi S, S.T. M.T. dosen pembimbing yang telah tulus ikhlas, dan sabar membimbing, mengarahkan, dan memberi saran serta masukan dalam penyusunan E – TA sehingga bisa berjalan dengan lancar.
- 4. Dra. Rukayah, M. Hum dosen pembimbing yang telah membimbing dengan sabar.
- 5. Siti Daryati, S. Pd. SD kepala SD Negeri 1 Glintang yang telah membantu dalam pelaksanaan penelitian.
- 6. Berbagai pihak yang telah membantu dalam penyelesaian penelitian ini yang tidak dapat saya sebutkan satu persatu.

Selaku penulis saya menyadari bahwa dalam penulisan penelitian yang berbentuk PTK ini masih jauh dari sempurna. Untuk itu penulis mengharap adanya kritik dan saran yang membangun. Penulis berharap semoga penelitian ini dapat bermanfaat bagi penulis sendiri dan pembaca pada umumnya.

Surakarta,

Penulis

## **DAFTAR ISI**

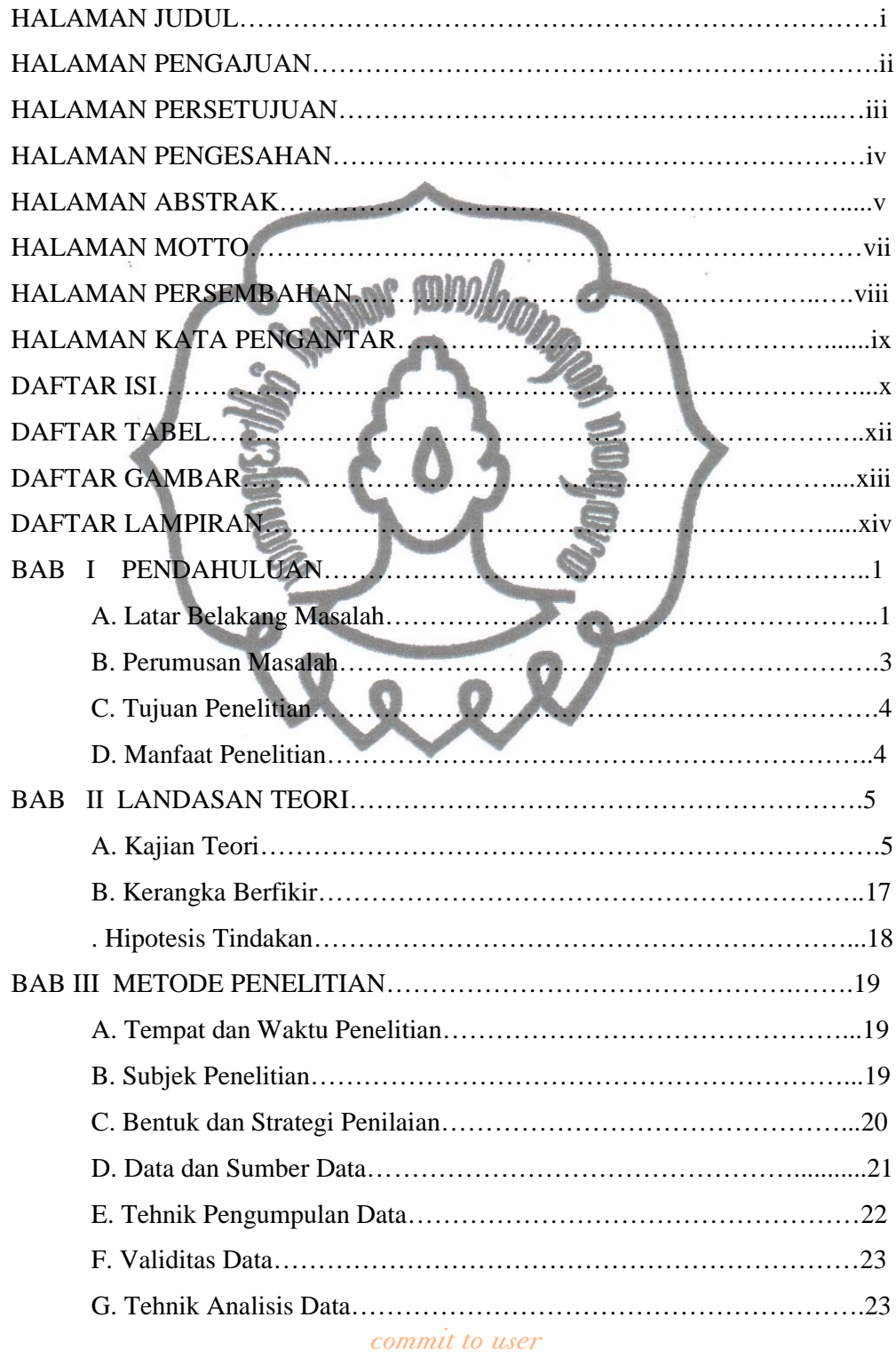

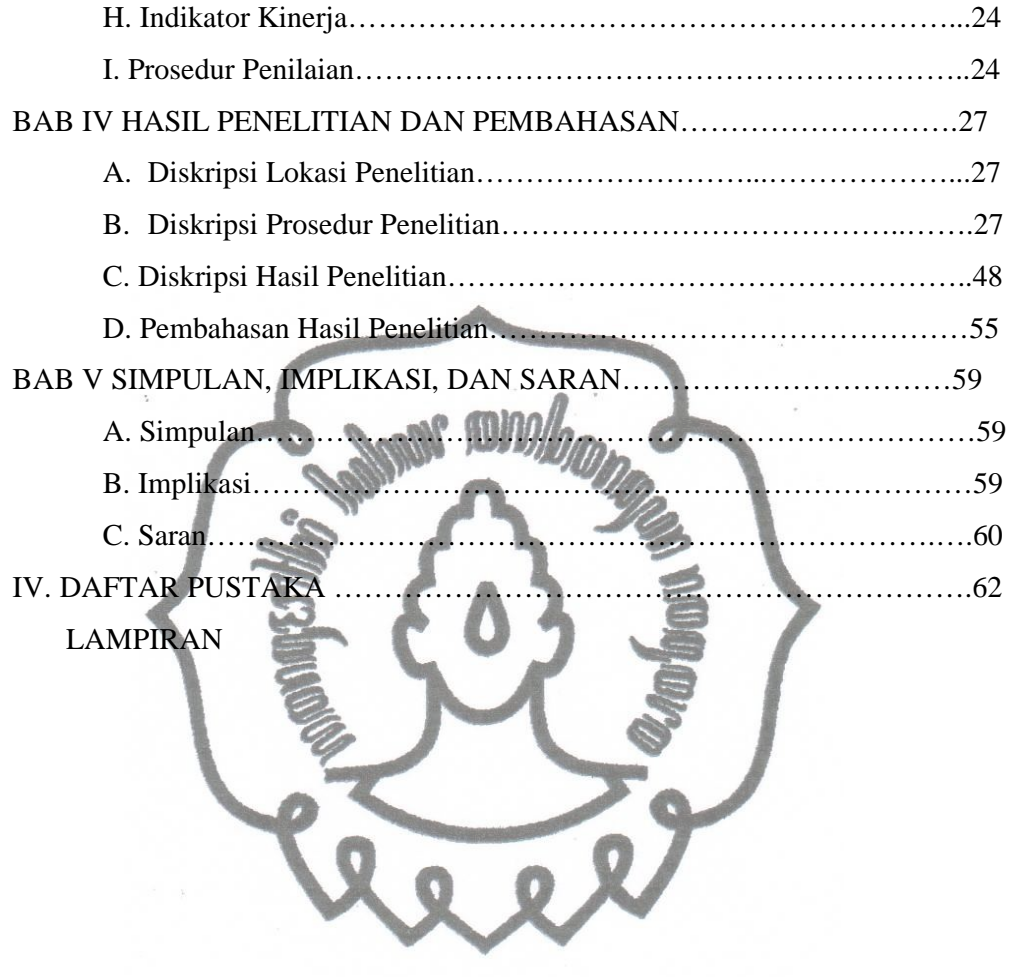

## **DAFTAR TABEL**

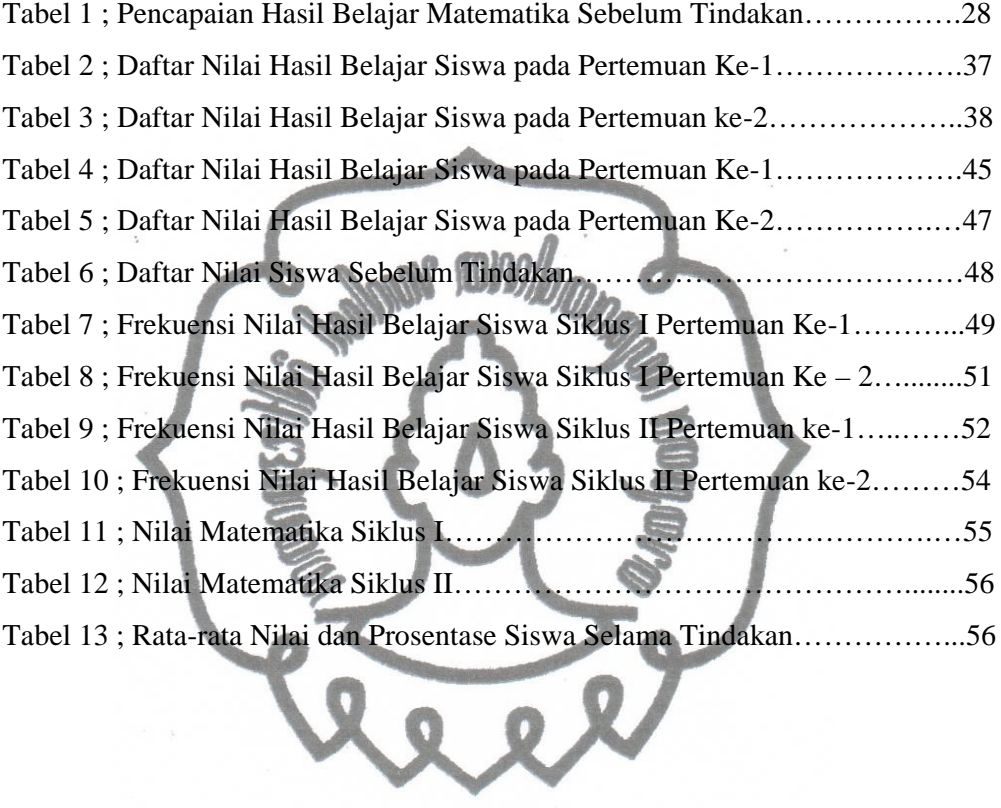

## **DAFTAR GAMBAR**

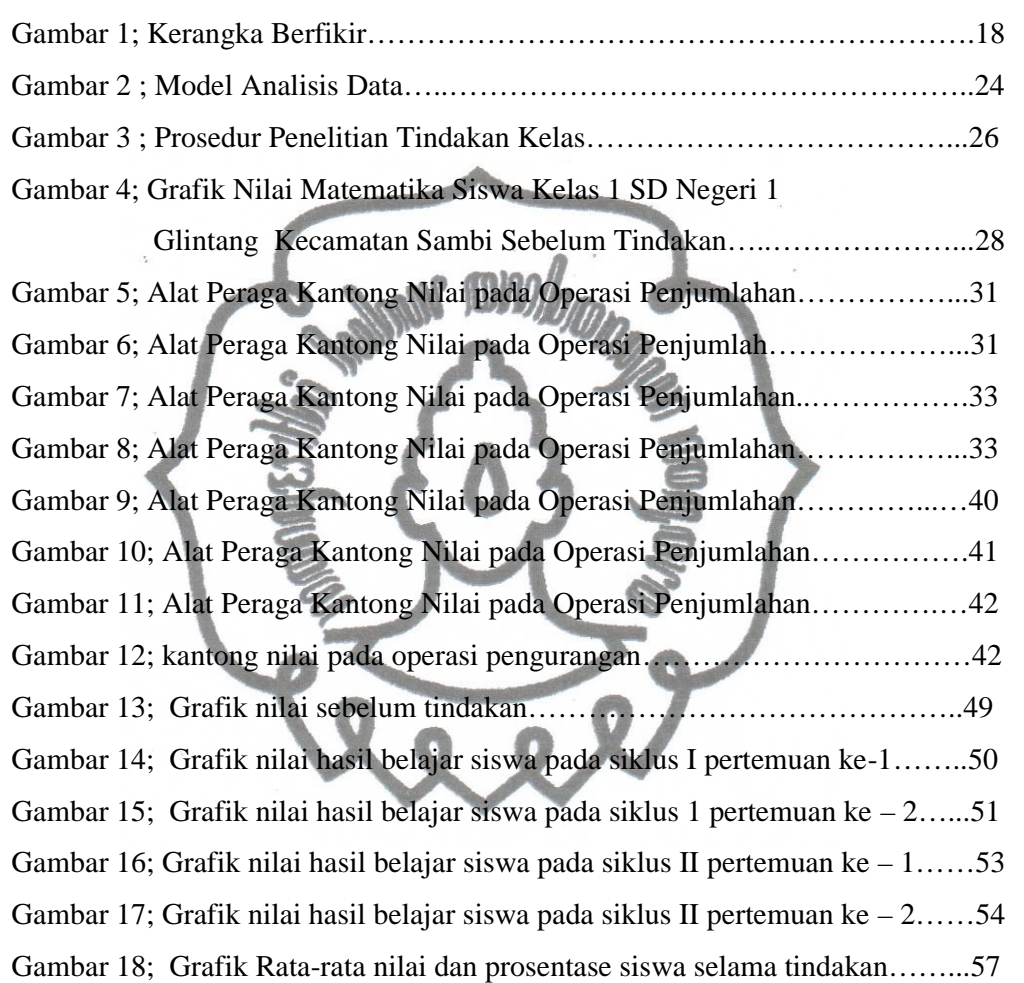

## **DAFTAR LAMPIRAN**

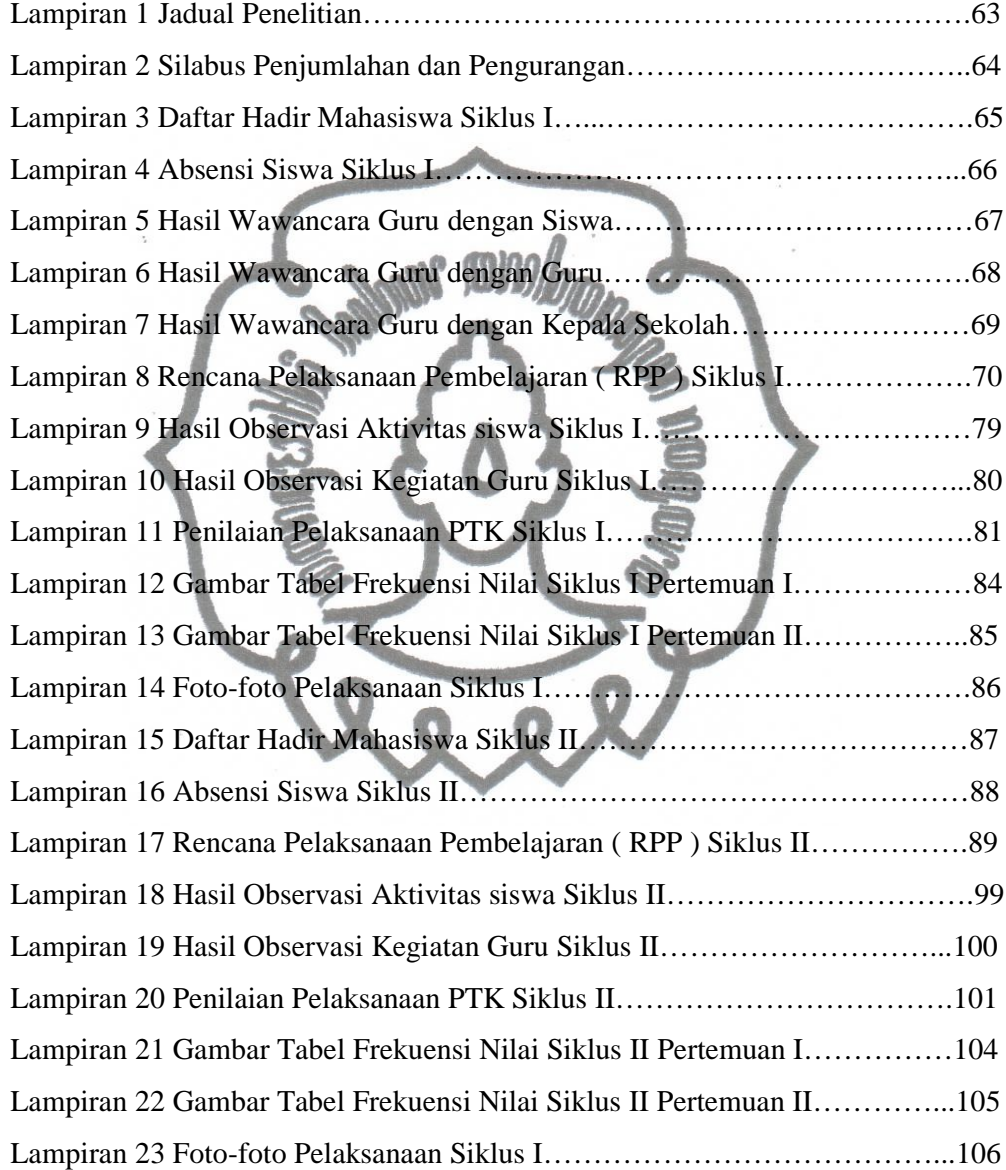

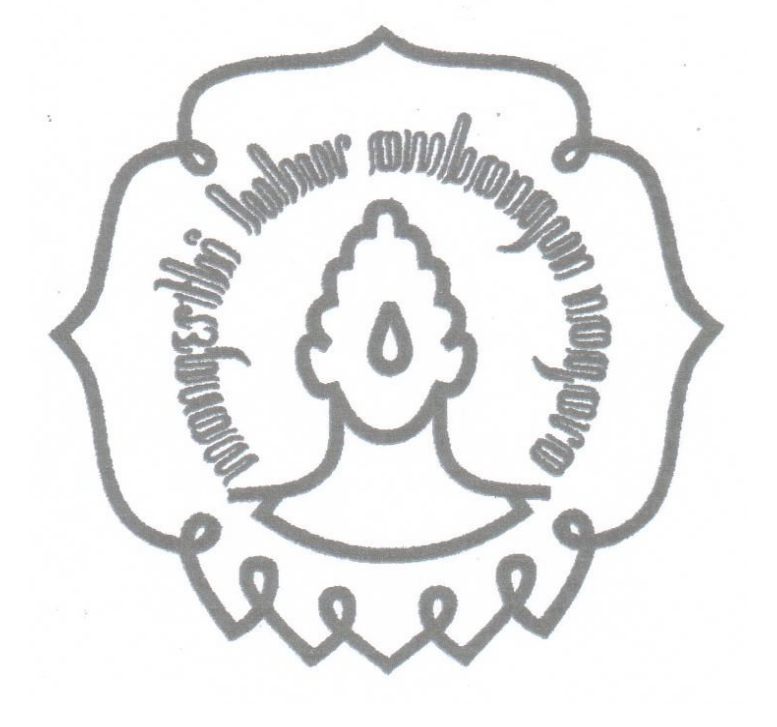

#### **BABI**

#### PENDAHULUAN

#### A. LATAR BELAKANG

Pendidikan di sekolah pada umumnya masih banyak kekurangan di sana sini. Dalam rangka meningkatkan tujuan pendidikan di sekolah sangat membutuhkan upaya yang gigih melalui berbagai metode untuk mewujudkan tujuan yang diharapkan. Di Sekolah Dasar Negeri 1 Glintang kecamatan Sambi penulis meneliti kekurangan-kekurangan di SD tersebut. Salah satu kekurangannya adalah pada pembelajaran matematika. Pelajaran matematika di Sekolah Dasar adalah bagian dari sistem pendidikan nasional, menurut kurikulum 2006, bertujuan antara lain agar siswa memiliki kemampuan menggunakan penalaran pada pola dan sifat, melakukan manipulasi matematika dalam membuat atau menjelaskan gagasan dan pernyataan generalisai, menyusun bukti, matematika. Hal ini mengisyaratkan bahwa pelajaran matematika pada dasarnya sangatlah abstrak.

Matematika di sekolah dianggap pelajaran yang paling sulit, meskipun demikian semua orang harus mempelajarinya karena merupakan sarana untuk memecahkan berbagai masalah dalam kehidupan sehari-hari. Kenyataan di lapangan membuktikan bahwa kemempuan belajar matematika khususnya pada penjumlahan dan pengurangan bilangan dua angka hasilnya lebih rendah bila dibanding dengan kemampuan belajar yang lain. Hal ini terbukti dengan sedikitnya siswa kelas 1 SD Negeri Glintang 1 kecamatan Sambi yang memperoleh nilai di atas atau samadengan KKM (Kriteria Ketuntasan Minimal) yang telah ditetapkan oleh sekolah.

Tujuan siswa mempelajari matematika yakni agar mampu dalam menggunakan alogaritma (prosedur pekerjaan), melakukan manipulasi secara matematika, mengorganisasi data, memanfaatkan simbol, diagram, grafik, membuat kalimat atau model matematika, serta menggunakan alat hitung atau alat bantu matematika

Dalam pencapaian tujuan belajar, guru sebagai pendidik dan pengajar harus mengutamakan tercapainya instruksional matematika dan mewujudkan commit to user

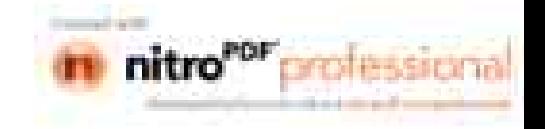

perkembangan kepribadian peserta didik. Guru bertugas membimbing peserta didik agar memiliki pengetahuan, menumbuhkan rasa senang, dan cinta matematika di kalangan peserta didik. Sebab selama ini dalam berbagai penelitian menunjukkan bahwa pelajaran matematika adalah pelajaran yang sulit serta tidak disukai oleh para murid.

Penjumlahan dan pengurangan adalah salah satu materi pokok dalam mata pelajaran matematika karena penjumlahan dan pengurangan merupakan dasar untuk mempelajari materi lain seperti perkalian dan pembagian. Maka siswa harus menguasai penjumlahan dan pengurangan dengan baik. Rendahnya kemampuan siswa di SD Negeri 1 Glintang kecamatan Sambi dalam menguasai materi penjumlahan dan pengurangan akan menghambat siswa dalam belajarnya kelak. Oleh sebab itulah guru harus berusaha untuk meningkatkan kemampuan siswa dalam menguasai materi berhitung.

Salah satu penyebab rendahnya kemampuan belajar matematika di Sekolah Dasar Negeri 1 Glintang Kecamatan Sambi adalah dalam penyampaian mata pelajaran khususnya matematika guru kurang optimal, penerapan metode kurang pas atau sesuai, tidak digunakannya alat peraga, biasanya guru hanya menggunakan metode ceramah. Banyak guru beranggapan bahwa metode ceramah adalah metode yang mudah, murah, praktis, dan efisien. Di samping itu guru juga beranggapan bahwa pola pikir siswa terutama kelas 1 sekolah dasar sama dengan pola pikir guru, sehingga guru beranggapan bahwa apa yang dijelaskannya di depan kelas dapat dipahami dengan baik oleh siswa. Tetapi dengan metode ceramah siswa merasa kesulitan untuk memahami konsep matematika yang diberikan oleh guru, siswa mudah bosan, dan malas berlatih. Sehingga dalam memahami konsep pembelajaran matematika hasilnya tidak sesuai dengan harapan sekolah. Guru berkewajiban menanamkan materi pelajaran berhitung penjumlahan dan pengurangan bilangan dua angka dengan cara memotivasi semangat belajar siswanya. Salah satunya adalah dengan menggunakan alat peraga.

Alat peraga atau media dapat menjembatani konsep abstrak matematika dengan dunia nyata. Dengan demikian siswa akan merasa senang dengan commit to user

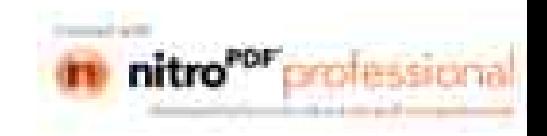

pembelajaran tersebut dan diharapkan siswa bisa lebih mudah memahami materi yang disampaikan oleh guru. Dalam mengajarkan penjumlahan dan pengurangan guru harus menggunakan alat peraga. Salah satu alat peraga yang dapat digunakan guru adalah kantong nilai. Karena dengan alat peraga kantong nilai siswa dapat belajar sambil bermain.

Memang bagi kelas 1 hal yang paling menyenangkan adalah bermain. Permainan merupakan hal yang tidak dapat lepas dari manusia terutama anak-anak. Oleh karena itu kurang bijaksana jika seorang anak dijauhkan dari permainan. Permainan interaktif merupakan suatu permainan yang dikemas dalam pembelajaran, sehingga dapat memotivasi anak menjadi aktif dan senang belajar. Oleh karena itu apabila guru dapat mengemas permainan sebagai media dalam pembelajaran matematika bagi siswa, maka siswa akan merasa senang belajar matematika sehingga pembelajaran berhitung penjumlahan dan pengurangan menjadi lebih efektif dan menyenangkan. Dengan permainan anak akan senang dan tidak takut lagi untuk belajar matematika, sehingga belajar akan lebih bermakna dan bisa mencapai hasil secara optimal. Berdasarkan hal-hal tersebut di atas maka penulis mengangkat judul: Peningkatan Kemampuan Berhitung Penjumlahan dan Pengurangan Melalui Permainan dengan Alat Peraga Kantong Nilai pada Siswa Kelas 1 SD Negeri 1 Glintang Kecamatan Sambi Kabupaten Boyolali Tahun 2010/2011.

#### **B. PERUMUSAN MASALAH**

Berdasarkan latar belakang di atas maka dapat dirumuskan permasalahan sebagai berikut:

- 1. Apakah metode Permainan dengan Alat Peraga Kantong Nilai dapat meningkatkan kemampuan berhitung penjumlahan dan pengurangan pada Siswa Kelas 1 SD Negeri 1 Glintang Kecamatan Sambi Kabupaten Boyolali Tahun 2010/2011?
- 2. Bagaimanakah penerapan alat peraga kantong nilai dapat meningkatkan kemampuan berhitung penjumlahan dan pengurangan pada Siswa Kelas 1 SD Negeri 1 Glintang Kecamatan Sambi Kabupaten Boyolali Tahun 2010/2011?

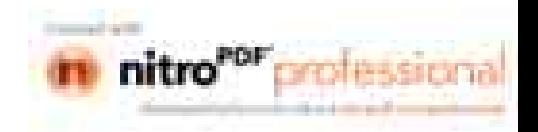

#### C. TUJUAN PENELITIAN

Penelitian ini dilaksanakan bertujuan untuk:

- 1. Meningkatkan Kemampuan Berhitung Penjumlahan dan Pengurangan Melalui Permainan dengan Alat Peraga Kantong Nilai pada Siswa Kelas 1 SD Negeri 1 Glintang Kecamatan Sambi Kabupaten Boyolali Tahun 2010/2011.
- 2. Mendiskripsikan penerapan alat peraga kantong nilai untuk meningkatkan kemampuan berhitung penjumlahan dan pengurangan pada siswa kelas 1 SD Negeri 1 Glintang kecamatan Sambi.

# D. MANFAAT PENELITIAN

Manfaat penelitian ini adalah sebagai berikut:

1. Manfaat Teoritis Sebagai acuan dalam pembelajaran matematika mengenai peningkatan kemampuan berhitung penjumlahan dan pengurangan melalui permainan kantong nilai pada siswa kelas satu.

### 2. Manfaat Praktis

a. Bagi Siswa

- 1). Meningkatnya Prestasi belajar matematika siswa kelas 1 Sekolah Dasar.
- 2). Meningkatnya kemampuan berhitung penjumlahan dan pengurangan bilangan dua angka
- b. Bagi Guru
	- 1). Menambah pengetahuan guru dalam mengajar matematika khususnya penjumlahan dan pengurangan bilangan dua angka.
	- 2). Menambah pengalaman guru dalam pembelajaran matematika.
	- 3). Sebagai acuan guru dalam pembelajaran berikutnya.
- c. Bagi Sekolah
	- 1). Meningkatnya mutu pendidikan di SD Negeri 1 Glintang Kecamatan Sambi Kabupaten Boyolali.
	- 2). Meningkatnya kualitas pembelajaran khususnya matematika.

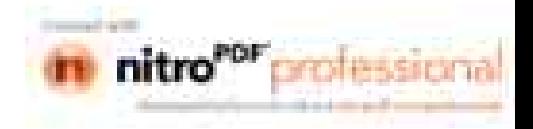

#### **BAB** II

#### **LANDASAN TEORI**

#### A. Kajian Teori

#### 1. Hakekat Kemampuan Berhitung

a. Pengertian Kemampuan.

Menurut kamus umum Bahasa Indonesia kemampuan berarti menguasai. Menurut kamus bergambar Nurkasanah dan Didik Tuminto (2007:423) kemampuan adalah kesanggupan, kecakapan, atau kekuatan. Berdasarkan pengertian-pengertian diatas dapat disimpulkan bahwa kemampuan adalah kesanggupan atau kekuatan untuk menguasai sesuatu.

b. Pengertian Berhitung

Berhitung termasuk bagian dari pembelajaran matematika yang lebih dikenal dengan Aritmatika. Aritmatika berasal dari bahasa Yunani yang artinya angka atau dulu disebut dengan ilmu hitung yaitu cabang dari Aritmatika yang Operasi dasar tersebut adalah mempelajari operasi dasar bilangan. penjumlahan, pengurangan, perkalian, dan pembagian.

Menurut Dali S Naga dalam Mulyono Abdurrahman (2003: 253), Aritmatika atau berhitung adalah cabang matematika yang berkenaan dengan sifat hubungan-hubungan bilangan – bilangan nyata dengan perhitungan mereka terutama menyangkut penjumlahan, pengurangan, perkalian, dan pembagian. Secara singkat Aritmatika atau berhitung adalah pengetahuan tentang bilangan. Berhitung adalah mengerjakan hitungan menjumlahkan, mengurangi, mengalikan, dan membagi.

Dari pengertian-pengertian di atas dapat disimpulkan bahwa berhitung termasuk bagian dari pembelajaran matematika yang lebih dikenal dengan Aritmatika yaitu yang mempelajari tentang penjumlahan, pengurangan, perkalian, dan pembagian.

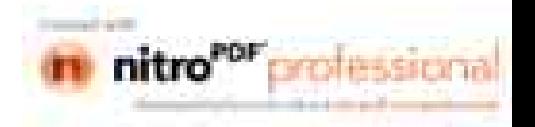

c. Pengertian Penjumlahan

Pada tahun 1494, Luca Pacioli (dalam Janu Ismadi, 2006:10) menyatakan simbol berhitung penjumlahan dengan huruf "p". Huruf ini singkatan dari piu yang berarti "lebih banyak".

Menurut Kamus Besar Bahasa Indonesia (2002:480) menyatakan bahwa: "Penjumlahan adalah proses, cara, perbuatan menjumlahkan".

David Glover, 2006 (dalam Endah, 2009:14) menambah bahwa penjumlahan adalah cara menemukan jumlah total dua bilangan atau lebih. Tanda + dalam penjumlahan menunjukkan bahwa bilangan-bilangan tersebut dijumlahkan. Ada juga yang menyatakan bahwa penjumlahan yaitu operasi yang digunakan untuk memperoleh jumlah dari dua bilangan atau lebih (Dwi Sunar, dkk, 2009:261). Bentuk paling sederhana dari penjumlahan adalah menggabungkan dua angka. Seperti  $4 + 2 = 6$ 

Dari uraian diatas dapat disimpulkan bahwa penjumlahan adalah operasi hitung menjumlajhkan dua buah bilangan atau lebih.

d. Pengertian Pengurangan

Kamus Besar Bahasa Indonesia  $(2002:616)$  menyatakan bahwa "pengurangan adalah proses, cara, perbuatan mengurangi atau mengurangkan". Sedangkan menurut Kamus Besar Poerwodarminto (1983:541) menyatakan bahwa" pengurangan adalah perbuatan mengurangkan atau mengurangi". Pengurangan adalah kebalikan dari penjumlahan. Misalnya,  $14 + 7 = 21$  kamu bisa mengatakan 21 - 7 = 14 (Edward H.Julius, 2004:6). Dari beberapa pendapat diatas maka dapat disimpulkan bahwa pengurangan adalah proses mengurangi atau mengurangkan.

#### 2. Hakikat Pembelajaran Matematika

Pembelajaran adalah proses interaksi peserta didik dengan pendidik dan sumber belajar pada suatu lingkungan belajar seperti yang tercantum dalam UU Sistem Pendidikan Nasional Guru dan Dosen pasal 1 ayat 20. Pembelajaran merupakan upaya sistematis untuk memfasilitasi dan meningkatkan proses belajar.

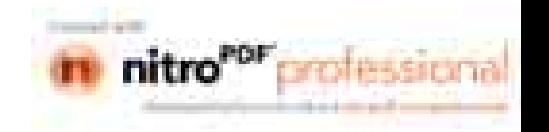

Menurut Corey dalam Nyimas Aisyah (2007.1.3). Pembelajaran adalah suatu proses di mana lingkungan seseorang sengaja dikelola untuk memungkinkan ia turut serta dalam kondisi-kondisi khusus atau menghasilkan respon terhadap situasi tertentu. Dalam Kamus Bahasa Indonesia kata pembelajaran adalah kata benda yang diartikan sebagai proses, cara menjadikan orang atau makhluk hidup belajar.

Kata pembelajaran sengaja dipakai sebagai padanan kata dari kata bahasa inggris Instruction. Kata instruction mempunyai pengertian yang lebih luas daripada pengajaran. Jika kata pengajaran ada pada konteks guru – murid di kelas (ruang) formal, pembelajaran instructional mencakup pola kegiatan belajar mengajar yang tidak dihadiri guru secara fisik. Maka di dalam instruction yang ditekankan adalah proses belajar. Usaha-usaha yang terencana dalam memanipulasi sumber-sumber belajar agar terjadi belajar dalam diri siswa disebut pembelajaran. (Arif S.Sadiman, dkk:2002:7)

Menurut Bruner (dalam Hudoyo, 1988:56), belajar matematika adalah belajar tentang konsep-konsep dan struktur-struktur matematika yang terdapat di dalam materi yang dipelajari serta mencari hubungan-hubungan antara konsepkonsep dan struktur-struktur matematika. Bruner melukiskan anak-anak berkembang melalui tiga tahap perkembangan mental yaitu : (1) Tahap enaktik, pada tahap ini dalam belajar, anak didik menggunakan atau memanipulasi objekobjek konkret secara langsung. Misalnya untuk memahami konsep pengurangan bilangan cacah  $7 - 4$ , anak memerlukan pengalaman mengambil / membuang 4 benda dari sekelompok 7 benda. (2) Tahap ikonik, pada tahap ini kegiatan anak didik sudah mulai menyangkut mental yang merupakan gambaran dari objekobjek konkret. Anak didik tidak memanipulasi langsung objek-objek konkret seperti pada tahap enaktik melainkan sudah dapat memanipulasi dengan memakai gambaran dari objek-objek yang dimaksud. (3) Tahap simbolik, tahap ini merupakan tahap memanipulasi simbol-simbol secara langsung dan tidak lagi ada kaitannya dengan objek-objek. Teori pembelajaran Piaget (dalam Hudoyo, 1988:45), anak usia sekitar  $6/7 - 12$  tahun berada pada periode operasi konkret. Karena berpikir logiknya didasarkan pada manipulasi fisik objek-objek konkret.

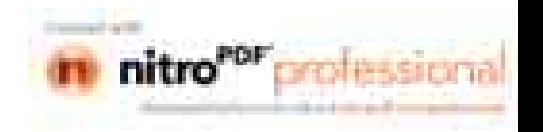

Anak yang masih berada pada periode ini untuk berfikir abstrak masih membutuhkan bantuan memanipulasi objek-objek konkret atau pengalaman pengalaman yang langsung dialaminya. Dalam belajar menurut Piaget, struktur kognitif yang dimiliki seseorang terjadi karena proses asimilasi dan akomodasi. Jadi belajar tidak hanya menerima informasi dan pengalaman lama yang dimiliki anak didik untuk mengakomodasikan informasi dan pengalaman baru. Oleh karena itu, yang perlu diperhatikan pada tahap operasi konkret adalah pembelajaran yang didasarkan pada benda-benda konkret agar mempermudah anak didik dalam memahami konsep-konsep matematika.

Menurut Dienes (dalam Resnick, 1981:120), perkembangan konsep matematika dapat dicapai melalui pola berkelanjutan, yang setiap seri dalam rangkaian kegiatan belajarnya berjalan dari yang konkret ke simbolik. Tahap belajar adalah interaksi yang direncanakan antara satu segmen struktur pengetahuan dan belajar aktif, yang dilakukan melalui media matematika yang didesain secara khusus. Menurut Dienes permainan matematika sangat penting sebab operasi matematika dalam permainan tersebut menunjukkan aturan secara konkret dan lebih membimbing serta menjalankan pengertian matematika pada anak didik. Dapat dikatakan bahwa objek-objek konkret dalam bentuk permainan mempunyai peranan sangat penting dalam pembelajaran matematika jika dimanipulasi dengan baik.

Menurut Dienes (dalam Russefendi, 1992:125-127), konsep-konsep matematika akan berhasil jika dipelajari dalam tahap-tahap tertentu. Dienes membagi tahaptahao belajar menjadi enam tahap yaitu : (1) Permainan bebas, pada tahap ini belajar konsep yang aktifitasnya tidak berstruktur dan tidak diarahkan. (2) Permainan yang disertai aturan (games), melalui permainan ini anak mulai mengenal dan memikirkan bagaiamana struktur matematika itu. (3) Permainan kesamaan sifat (searching for communities), dalam permainan untuk mencari sifat, anak mulai diarahkan dalam kegiatan untuk mencari sifat-sifat yang sama dari permainan yang sedang diikuti. Contoh kegiatan yang diberikan dengan permainan block logick, anak dihadapkan pada kelompok benda persegi dan persegi panjang yang tebal, anak diminta mengidentifikasi sifat-sifat yang sama

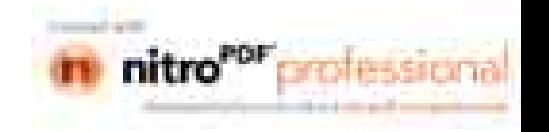

dari benda-benda dalam kelompok tersebut. (4) Representasi (representation), adalah tahap pengambilan kesamaan sifat dari beberapa situasi yang sejenis. Dengan melakukan representasi, anak didik telah mengarah pada pengertian struktur matematika yang bersifat abstrak pada topik-topik yang sedang dipelajari. (5) Simbolisasi (symbolization), adalah tahap belajar konsep yang membutuhkan kemampuan merumuskan representasi dari setiap konsep-konsep dengan menggunakan simbol matematika atau melalui perumusan verbal. (6) Formalisasi (formalization), dalam tahap ini anak didik dituntut untuk menurunkan sifat-sifat konsep dan kemudian merumuskan sifat-sifat baru rumus tersebut.

3. Tinjauan tentang Alat Peraga dan Permainan

a. Pengertian Alat Peraga

Dalam Kamus Besar Bahasa Indonesia"alat adalah benda kebudayaan yang dikembangkan manusia dalam usaha memenuhi segala macam kehidupannya". (Kamisa, 1997;26). Menurut Arif S. Sadiman, dkk(2002:5) alat atau device bisa disebut dengan istilah hardware atau perangkat keras, digunakan untuk menyajikan pesan. Sedangkan "peraga adalah alat bantu untuk mempermudah menyampaikan informasi kepada orang lain". (Kamisa, 1997:420).

Pada masa lalu, banyak orang menggunakan istilah alat peraga. Peraga berasal dari kata raga yang berarti jasad atau bentuk. Alat peraga pengajaran diartikan sebagai suatu alat yang digunakan untuk menunjukkan wujud atau bentuk sesuatu yang diajarkan. Dengan alat peraga dimaksudkan untuk memperjelas pelajaran yang disajikan. Alat pembelajaran dalam pembelajaran pada hakekatnya merupakan suatu alat yang digunakan untuk menunjukkan sesuatu yang riil sehingga memperjelas pengertian pembelajaran.

#### b. Manfaat Alat Peraga.

Alat peraga dalam pembelajaran matematika penggunaannya tidak boleh dilupakan. Dalam hal ini "alat peraga dapat menjembatani konsep abstrak matematika dengan dunia nyata dan dapat membantu siswa menemukan dunia commit to user

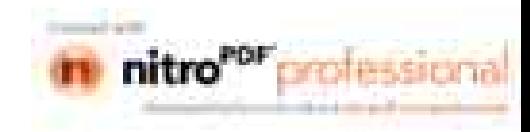

nyata dan dapat membantu siswa menemukan strategi pemecahan masalah". (Nyimas Aisyah, dkk, 2007:7-22)

Menurut Moh. Uzer Usman (2005:32) mengemukakan beberapa manfaat lain yaitu : (1) Meletakkan dasar-dasar yang konkret untuk berfikir. (2) Memperbesar perhatian siswa. (3) Membuat pelajaran lebih melekat, atau tidak mudah dilupakan. (4) Memberikan pengalaman nyata yang dapat menumbuhkan kegiatan berusaha sendiri dikalangan para siswa. (5) Menumbuhkan pemikiran yang teratur dan kontinue. (6) Membantu tumbuhnya pengertian dan membantu perkembangan kemampuan berbahasa.

Selain manfaat di atas Moh. Uzer Usman (2005:32) mengemukakan beberapa manfaat lain yaitu: (1) Sangat menarik minat siswa dalam belajar. (2) Mendorong anak untuk bertanya dan berdiskusi karena ia ingin dengan banyak perkataan, tetapi dengan memperlihatkan benda yang sebenarnya, gambar, atau alat-alat lainnya.

Manfaat utama dari alat peraga adalah untuk menurunkan keabstrakan dari konsep, agar siswa mampu menangkap arti sebenarnya konsep tersebut. Manfaat alat peraga sederhana yang dapat dibuat dan dimiliki sendiri oleh siswa antara lain:

- 1) Meningkatkan minat dan mendorong siswa untuk lebih memperhatikan pelajaran.
- 2) Lebih memusatkan perhatian siswa
- 3) Memindahkan suatu pemikiran ke dalam suatu situasi yang nyata atau sesungguhnya (Murtinem, 2006:35)

Maka dapat disimpulkan bahwa manfaat penggunaan alat peraga adalah untuk membantu siswa dalam menerima konsep abstrak dalam pembelajaran sehingga menjadi nyata.

c. Pemilihan Alat Peraga

Dalam memilih alat peraga yang akan digunakan hendaknya memperhatikan beberapa hal sebagai berikut:

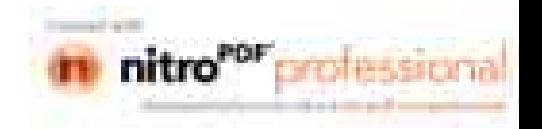

- 1) Alat-alat yang dipilih harus sesuai dengan kematangan dan pengalaman siswa.
- 2) Alat-alat yang dipilih harus tepat, memadai, dan mudah digunakan.
- 3) Harus direncanakan dengan teliti dan diperiksa terlebih dahulu.
- 4) Penggunaan alat peraga disertai kelanjutannya seperti diskusi, analisis, dan evaluasi.
- 5) Sesuai dengan batas kemampuan biaya.

Pemilihan alat peraga harus disesuaikan dengan tingkat perkembangan siswa sehingga merangsang siswa untuk melakukan kegiatan pembelajaran.

d. Penggunaan Alat Peraga

Penggunaan alat peraga dalam kegiatan pembelajaran perlu dilandasi oleh jalan pikiran yang sistematis agar alat peraga itu berperan dalam kegiatan belajar mengajar. Adapun langkah-langkah yang harus dilakukan dalam penggunaan alat peraga adalah sebagai berikut:

- 1) Mempelajari kurikulum mata pelajaran yang akan diajarkan. (menyangkut rumusan tujuan, pokok bahasan, dan uraian).
- 2) Mengidentifikasi kemampuan-kemampuan yang hendak dikembangkan dalam kegiatan belajar mengajar untuk menunjang pencapaian tujuan.
- 3) Menentukan kedalaman dan keluasan materi, pokok bahasan yang akan diajarkan.
- 4) Menetapkan strategi belajar mengajar yang efektif.
- 5) Menentukan jumlah dan alat dalam kegiatan belajar mengajar.
- 6) Pembuatan alat peraga dapat dilakukan dengan cara memanfaatkan barang bekas atau bahan lain yang ada di lingkungan sekolah yang mudah didapatkan dan dibuat sendiri oleh guru.
- 7) Persiapan mengajar yang dapat dilakukan dengan mencoba alat yang dibuat, menyiapkan jumlah dan jenis alat, menetapkan cara pengorganisasian kelas.
- 8) Melaksanakan kegiatan belajar mengajar di kelas (Depdikbud, 1996:2).

Beberapa prinsip tentang penggunaan alat peraga antara lain:

1) Tidak ada alat yang dianggap paling baik.

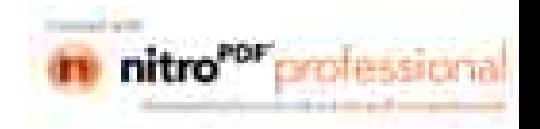

- 2) Alat-alat tertentu lebih tepat daripada yang lain berdasarkan jenis pengertian atau hubungannya dengan tujuan.
- 3) Perlu diadakan persiapan yang seksama oleh guru dan siswa.
- 4) Perlu diadakan kegiatan lanjutan

Dalam memilih alat-alat pendidikan yang akan digunakan ada beberapa hal yang harus diperhatikan antara lain:

- 1) Tujuan apakah yang ingin dicapai dengan alat itu.
- 2) Siapakah yang akan menggunakan alat itu.
- 3) Alat-alat manakah yang tersedia dan dapat digunakan
- 4) Terhadap siapakah alat itu digunakan.

Guru hendaknya menyiapkan alat peraga tentang matematika misalnya yang berkaitan dengan bentuk, warna, dan penyajian yang menarik. Seperti benda-benda yang dekat dengan lingkungannya yaitu: kancing baju, kelereng, bola, potongan balok-balok, lingkaran, empat persegi, serta bentuk-bentuk geometris lainnya. Tentunya pada alat peraga ini melekat konsep-konsep, fakta-fakta, cerita-cerita, dan pengertian dasar matematika. Alat peraga ini digunakan untuk mempermudah penyampaian materi pelajaran pada anak.

e. Hakikat Permainan Matematika

Permainan (games) adalah setiap kontes antara para pemain yang berinteraksi satu sama lain dengan mengikuti aturan-aturan tertentu untuk mencapai tujuan-tujuan tertentu pula (Arif S.Sadiman, 2002:75).

Bagi anak, bermain adalah suatu kegiatan yang serius, namun mengasikkan. Mmelalui aktivitas bermain, berbagai pekerjaannya terwujud. Bermain adalah aktivitas yang dipilih sendiri oleh anak karena menyenangkan, bukan karena akan memperoleh hadiah atau pujian. Bermain adalah salah satu alat utama yang menjadi latihan untuk pertumbuhannya. Bermain adalah medium, di mana si anak mencobakan diri bukan saja dalam fantasinya tetapi juga benar nyata secara aktif. Bila anak bermain secara bebas, sesuai dengan kemauan maupun sesuai kecepatannya sendiri. maka ia melatih kemampuannya. (Conny R. Semiawan, 2007: 19-20).

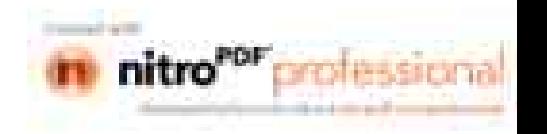

Menurut Dienes (dalam Nyimas Aisyah, dkk, 2007:2-8) "permainan matematika sangat penting sebab operasi matematika dalam permainan tersebut menunjukkan aturan secara konkret dan lebih membimbing serta menajamkan materi matematika pada anak didik. Dapat dikatakan bahwa objek-objek konkret dalam bentuk permainan mempunyai peranan sangat penting dalam pembelajaran matematika jika dimanipulasi dengan baik".

Dari beberapa pendapat di atas dapat disimpulkan bahwa permainan matematika merupakan suatu permainan yang dikemas dalam pembelajaran, sehingga anak didik menjadi aktif dan senang dalam belajar.

#### f. Karakteristik Bermain

Setiap permainan dan bermain mempunyai karakteristik atau identitas tertentu yang dapat dibedakan dengan aktifitas lainnya. Kegiatan bermain sudah mengalami perkembangan bentuk, variasi, dan kegunaan yaitu tidak hanya aktifitas yang mincul secara spontan saja dan demi kesenangan belaka, tetapi kegiatannya sudah direncanakan, disetting, dan dimanipulasi terlebih dahulu untuk tujuan tertentu. Dalam bermain anak juga belajar. Adapun yang membedakan antara bermain dengan belajar adalah:

1) Bermain bisa menimbulkan efek menyenangkan dan gembira.

2) Bermain bisa dilakukan spontanitas, sukarela, dan tidakada unsur paksaan.

3) Adanya aturan yang diciptakan oleh permainannya sendiri.

4) Dalam bermain anak bisa termotivasi untuk menyenangi permainan.

g. Tujuan Bermain

Dalam permainan tidak memiliki tujuan yang tetap sebab tujuan dari bermain (permainan) lebih ditekankan pada pencapaian kesenangan dan kepuasan batin. Sedangkan permainan jika dianggap sebagai kegiatan yang mendidik, permainan harus diarahkan untuk dapat menghasilkan perubahan sikap. Dengan bermain diharapkan pertumbuhan dan perkembangan anak dapat berkembang secara optimal.

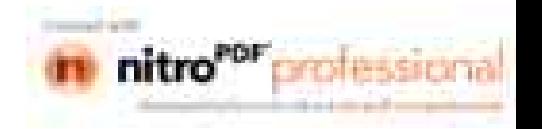

h. Alat Peraga Kantong Nilai dalam Permainan

Alat permainan dapat berasal dari lingkungan alam sekitar anak. Anak dapat mengerti tentang penjumlahan bilangan cacah, maka untuk mempelajari konsep bilangan cacah maupun operasi yang relasinya membutuhkan manipulatife benda-benda konkret. Benda konkret dapat dikemas sebagai alat peraga.

Alat peraga kantong nilai adalah sebuah alat pembelajaran yang memanfaatkan prinsip nilai tempat untuk mengajarkan materi penjumlahan yang berbentuk kantong. Alat peraga ini dibuat dari bahan kertas atau kantong plastik transparan. Alat peraga kantong nilai adalah sebuah pembelajaran yang berbentuk kantong. Tujuan dari penggunaan alat peraga kantong ini adalah untuk memperlihatkan bentuk nyata penjumlahan dan menjelaskan langkahlangkah penyelesaian kalimat penjumlahan.

i. Langkah Permainan Operasi Hitung

Permainan ini merangsang minat anak terhadap angka, juga memberikan rasa percaya diri pada anak dan memberi awal yang sangat baik. Anak akan membutuhkan banyak latihan untuk menguasai angka dan artinya. Pada tahap selanjutnya, permainan dapat menumbuhkan minat pada anak untuk menyukai matematika dan memberi pengertian bahwa matematika merupakan hal yang logis dan tidak sesulit yang dibayangkan. (Dwi Sunar Prasetyono, 2008:84)

Banyak di antara kita orang dewasa yang tidak menyukai matematika karena kita merasa tidak bisa dan jarang berlatih. Cara penggunaan manikmanik dalam pelajaran berhitung penjumlahan bilangan dua angka dengan nilai tempat adalah dengan cara memasukkan dalam satu tempat, maksudnya adalah manik-manik dimasukkan dalam satu tempat untuk memudahkan penghitungan puluhan.

1) Permainan Operasi Penjumlahan

Agar anak dapat belajar dengan senang, asyik, dan merasa bebas dalam memanipulatif benda-benda konkret tersebut, maka kepada anak dinyatakan

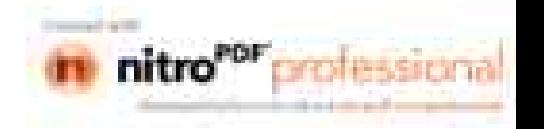

bahwa dengan menggunakan alat atau permainan, mereka diajak untuk belajar operasi penjumlahan pada bilangan cacah.

- a) Tujuan permainan adalah untuk memperlihatkan bentuk nyata penjumlahan dengan tehnik menyimpan sekaligus menjelaskan langkah-langkah sistematis penyelesaian kalimat penjumlahan.( Nyimas Aisyah, dkk :2007:2-29)
- b) Langkah Permainan

Jika hasil penjumlahan kurang atau samadengan 10, maka penjumlahan dapat dilakukan secara langsung dengan cara menjumlahkan suku-sukunya (Nyimas Aisyah, dkk, 2007: 2-28).

- 1) Langkah-langkah penggunaan media kantong nilai dalam pembelajaran penjumlahan tanpa tehnik menyimpan adalah:
- a) Masukkan manik pada kantong plastik sesuai dengan nilai tempatnya, puluhan pada tempat puluhan, satuan pada tempat satuan.
- b) Siswa kemudian membaca bilangan yang ditunjukkan oleh jumlah manik.
- c) Sebagai implementasi dari operasi penjumlahan, gabungkan manik-manik tersebut satuan dengan satuan, puluhan dengan puluhan.
- d) Hitung jumlah manik-manik.
- e) Siswa kemudian menuliskan hasil yang diperoleh. (Herman, 2008:9)
- 2) Langkah-langkah penjumlahan dengan tehnik menyimpan
- a) Sediakan kantong plastik/kain/kantong dari karton.
- b) Sediakan kartu kecil merah untuk puluhan dan kartu kecil putih untuk satuan.
- c) Mintalah anak untuk mengerjakan  $14 + 27$ .
- d) Mintalah anak untuk menyatukan 4 dan 7 buah kartu putih dan mintalah anak menghitung jumlahnya. (jawabannya = 11)
- e) Mintalah anak menggantikan 10 kartu putih dari 11 kartu putih dengan 1 kartu merah.
- f) Mintalah anak memasukkan kartu merah tersebut ke kantong puluhan dan masukkan sisa 1 kartu putih ke kantong satuan.
- g) Mintalah anak menghitung total kartu merah yaitu  $1 + 2 + 1 = 4$  jelaskan bahwa nilai 4 kartu merah tersebut adalah 40.

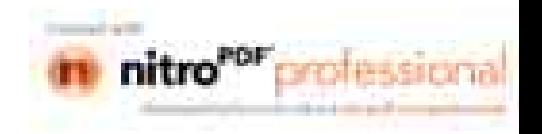

h) Mintalah anak untuk menjumlahkan hasilnya, yaitu  $40 + 1 = 41$  (Nyimas Aisyah, dkk, 2007:2-29).

2) Operasi Hitung Pengurangan

Ikutilah permainan berikut untuk memudahkan siswa belajar operasi pengurangan tanpa tehnik meminjam.

a) Tujuan permainan

Tujuan dari permainan ini adalah memperlihatkan bentuk nyata memperlihatkan pengurangan sekaligus langkah-langkah sistematis penyelesaian kalimat pengurangan (Nyimas Aisyah, dkk, 2007: 2-29)

b) Langkah permainan

Langkah-langkah permainan pengurangan tanpa tehnik meminjam adalah sebagai berikut:

- (1) masukkan manik sesuai dengan nilai tempatnya, puluhan pada tempat puluhan, satuan pada tempat satuan.
- (2) siswa kemudian menyebutkan bilangan yang ditunjukkan oleh jumlah manik.
- (3) selanjutnya, siswa memindahkan manik sebanyak bilangan pengurang pada saku pengurang.
- (4) pindahkan manik yang tersisa pada saku hasil.
- (5) Siswa kemudian menghitung manik yang tersisa pada saku hasil, dan menuliskan hasil yang diperoleh pada jawaban. (Heruman, 2008:16)

Langkah permainan pengurangan dengan tehnik menyimpan adalah sebagai berikut:

- (1) Mintalah anak untuk mengurangkan 47 28
- (2) Jelaskan karena 7 tidak bisa dikurangi 8, maka kita ambil 1 kartu merah dan tukar dengan 10 kartu putih sehingga total kartu  $7 + 10 = 17$ . selanjutnya, 17 dikurangi 8 menghasilkan 9, karena dipinjam 1 maka sisa kartu merah menjadi = 3, selanjutnya  $3 - 2 = 1$  (jelaskan bahwa membacanya 10 karena nilainya puluhan).
- (3) Mintalah anak menjumlahkan hasilnya, yaitu  $10 + 9 = 19$ .

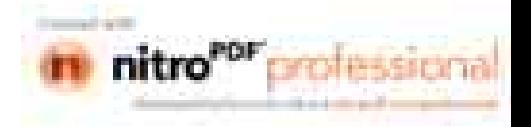

(4) Perluas contoh permainannya sampai kebilangan ratusan dan seterusnya (Nyimas Aisyah, dkk, 2007: 2-29).

### B. Kerangka Berfikir

Bidang studi matematika sangatlah abstrak, dalam hal ini adalah materi penjumlahan dan pengurangan. Apalagi untuk anak SD kelas satu yang dalam perkembangannya masih belum mengerti sesutu yang abstrak. Siswa kelas satu yang pada dasarnya merupakan masa peralihan dari TK ke jenjang SD yang secara kurikulum dan materi yang diajarkan berbeda. Dalam masa-masa inilah siswa mulai menyesuaikan diri dengan lingkungan yang baru dan cara belajar yang berbeda pula.

Dengan perbedaan tersebut, tak sedikit siswa yang mengalami kesulitan dalam memahami materi yang diajarkan terutama penjumlahan dan pengurangan. Untuk itulah guru harus pandai dalam menyiasati hal tersebut. Salah satu yang dapat digunakan guru pada saat pembelajaran penjumlahan dan pengurangan adalah dengan cara menerapkan permainan dengan menggunakan alat peraga kantong nilai.

Melalui penggunaan alat peraga kantong nilai ini diharapkan dapat membantu siswa dalam menerima konsep abstrak penjumlahan dan pengurangan menjadi lebih konkret yang dikemas dalam permainan. Karena pada dasarnya siswa kelas satu masih suka bermain. Dengan demikian siswa dapat belajar sambil bermain. Adapun alur kerangka berfikir dapat dilihat pada gambar di bawah ini.

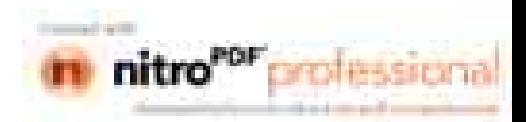

18

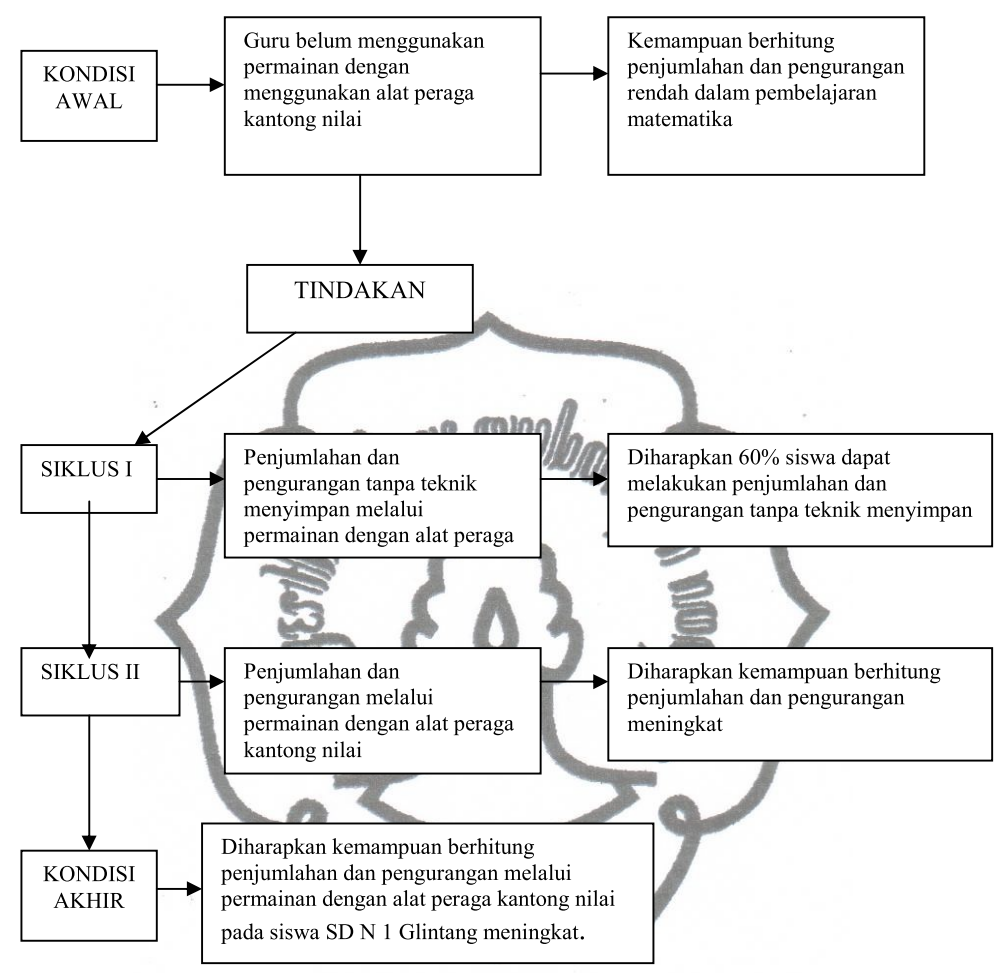

Gambar 1; Kerangka Berfikir

### C. Hipotesis tindakan

Berdasarkan landasan teori dan kerangka pemikiran di atas maka dapat dirumuskan hipotesis penelitian tindakan kelas sebagai berikut:"Penerapan permainan dengan alat peraga kantong nilai dapat meningkatkan kemampuan berhitung penjumlahan dan pengurangan pada siswa kelas 1 SD Negeri 1 Glintang tahun pelajaran 2010/2011".

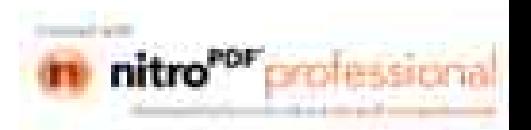

## **BAB III**

## **METODE PENELITIAN**

## A. Tempat dan waktu penelitian

1. Tempat penelitian

Tempat penelitian tindakan kelas ini dilaksanakan di SD Negeri 1 Glintang Kecamatan Sambi Kabupaten Boyolali.

2. Waktu penelitian

Waktu penelitian tindakan kelas ini dilaksanakan pada semester genap tahun pelajaran 2010/2011 selama enam bulan, yaitu mulai bulan Januari sampai bulan Juni 2011

3. Jadwal Rencana Pembagian Waktu Penelitian

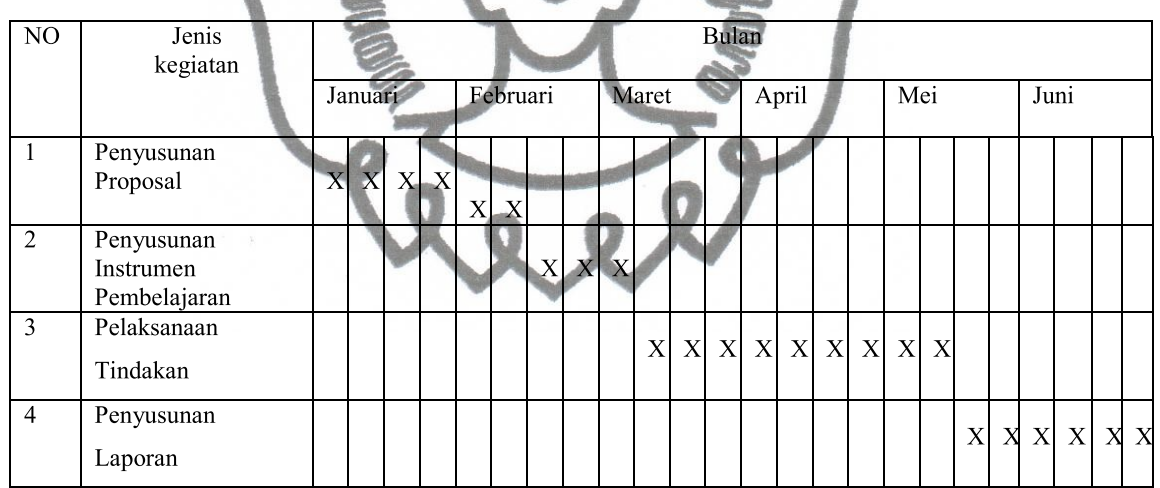

## **B.** Subjek Penelitian

Subyek penelitian ini adalah guru dan siswa kelas 1 SD Negeri 1 Glintang Kecamatan Sambi. Siswa kelas 1 yang berjumlah 12 yaitu: 11 laki-laki dan 1 perempuan.

Obyek penelitian adalah prestasi belajar berhitung penjumlahan dan pengurangan dengan media kantong nilai pada siswa kelas 1 SD Negeri 1 Glintang Kecamatan Sambi tahun 2010/2011.

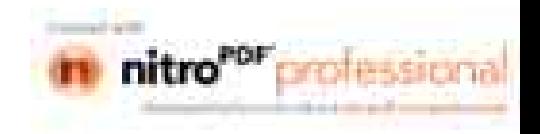

#### C. Bentuk dan Strategi Penelitian

1. Bentuk Penelitian

Berdasarkan masalah yang diajukan dalam penelitian yang lebih menekankan pada masalah perbaikan proses di kelas, maka jenis penelitian yang tepat adalah Penelitian Tindakan Kelas. Penelitian Tindakan Kelas merupakan suatu pencermatan terhadap kegiatan belajar berupa sebuah tindakan yang sengaja dimunculkan dan terjadi dalam sebuah kelas.

Dengan menggunakan bentuk penelitian ini, peneliti berharap akan mendapatkan informasi yang sebanyak-banyaknya untuk meningkatkan praktik-praktik pembelajaran di kelas secara profesional.

2. Strategi Penelitian

Dalam penelitian ini menggunakan prosedur tindakan kelas dengan model siklus. Adapun prosedur penelitian tindakan kelas dapat diuraikan sebagai berikut:

- a. Siklus I
- 1) Perencanaan
	- a) Guru membuat rencana pembelajaran
	- b) Menyiapkan alat peraga yang akan digunakan dalam pembelajaran
	- c) Menyiapkan lembar observasi
- 2) Tindakan

Dalam pembelajaran ini guru menggunakan permainan dengan alat peraga kantong nilai dan manik-manik dalam pembelajaran menghitung penjumlahan dua bilangan dua angka dan mengurangkan bilangan dua angka dengan bilangan satu angka.

3) Pengamatan

Melakukan pengamatan terhadap kegiatan pembelajaran melalui permainan dengan alat peraga kantong nilai. Adapun hal-hal yang diamati adalah:

a) Kemampuan siswa dalam menghitung penjumlahan dua bilangan dua angka dan mengurangkan bilangan dua angka dengan bilangan satu angka.

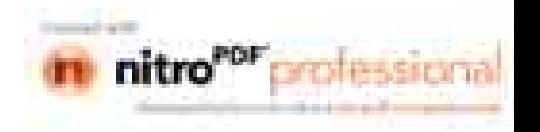

- b) Waktu yang dibutuhkan siswa dalam mengerjakan tugas.
- c) Melihat perkembangan keaktifan siswa dalam pembelajaran menghitung penjumlahan dan pengurangan sebelum dan sesudah digunakannya permainan dengan alat peraga kantong nilai.
- 4) Refleksi

Refleksi dilakukan untuk mengetahui kekurangan maupun kelemahan selama proses pembelajaran berlangsung. Berdasarkan data tersebut setelah diketahui kekurangan maupun kelemahannya maka dibuatlah rencana perbaikan pada siklus berikutnya

## b. Siklus II

- 1) Perencanaan
	- a) Membuat rencana perbaikan pembelajaranyang berdasarkan pada kekurangan yang telah ditemukan pada siklus satu.
	- b) Menyiapkan alat peraga kantong nilai dan manik-manik yang akan digunakan dalam pembelajaran.
	- c) Membuat lembar pengamatan bagi guru dan siswa.
- 2) Tindakan

Pelaksanaan pembelajaran menghitung penjumlahan dan pengurangan melalui permainan dengan alat peraga kantong nilai.

3) Pengamatan

Pengamatan dilakukan untuk mengetahui perkembangan siswa dalam menghitung penjumlahan dan pengurangan.

4) Refleksi

Refleksi dilakukan untuk mengetahui keberhasilan pencapaian tujuan pembelajaran. Apabila tujuan telah tercapai maka siklus dihentikan.

## D. Data dan Sumber Data

Dalam penelitian ini data diperoleh dari Sekolah Dasar Negeri 1 Glintang. Adapun sumber data dalam penelitian ini adalah :

1. Siswa kelas 1 SD Negeri 1 Glintang Kecamatan Sambi.

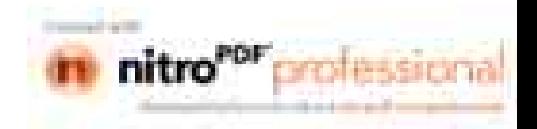
- 2. Hasil jawaban subyek peneliti (siswa) secara tertulis dalam menyelesaikan soal-soal hitung penjumlahan.
- 3. Hasil observasi siswa kelas 1 yang diperoleh melalui pengamatan peneliti.

#### E. Teknik Pengumpulan Data

Sesuai dengan teknik Penelitian Tindakan Kelas, dan sumber data yang dimaksud, maka teknik pengumpulan data yang akan digunakan dalam pengumpulan data ini adalah :

1. Observasi

Observasi adalah metode penyampaian data yang dilakukan melalui pengamatan secara sengaja dan sistematis terhadap suatu kejadian. Tujuan dilakukannya observasi adalah untuk mengetahui penyebab kesulitan siswa dalam menyelesaikan soal berhitung penjumlahan dan pengurangan pada siswa SD Negeri 1 Glintang Kecamatan Sambi, pada saat proses belajar mengajar pada pokok bahasan berhitung penjumlahandan pengurangan. Hal ini dilakukan untuk mengetahui sumber yang menyebabkan siswa mengalami kesulitan belajar. Sumber ini dibatasi pada segala sesuatu di luar diri siswa.

- 2. Pencatatan arsip dan dokumen
	- a. Arsip
		- 1) Kurikulum tentang ruang lingkup materi, tujuan, kompetensi dasar, hasil belajar, indikator, dan materi pokok kelas 1.
		- 2) Silabus tentang alokasi waktu dan tema yang diajarkan.
	- b. Dokumen

Berupa nilai formatif, Rencana Pelaksanaan Pembelajaran, Fot-foto selama pembelajaran berlangsug. Hal ini untuk mengetahui peningkatan data tentang prestasi belajar siswa.

3. Tes

Merupakan serentetan pernyataan latihan, atau alat lain yang digunakan untuk mengukur ketrampilan, pengetahuan, intelegensi, kemampuan alam, dan bakat yang dimiliki oleh individu atau kelompok. Tes ini digunakan untuk commit to user

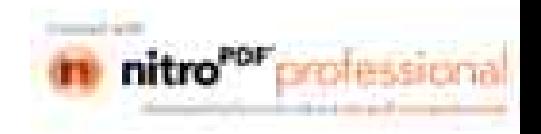

mengetahui kesalahan yang dilakukan siswa, sehingga dapat juga mengetahui kesulitan siswa menyelesaikan soal-soal berhitung penjumlahandan pengurangan bilangan dua angka.

### F. Validitas Data

Validitas data merupakan kebenaran dari proses penelitian. Validitas data dipertanggungjawabkan dan dapat dijadikan sebagai dasar yang kuat dalam menarik kesimpulan. Uji validitas data yang digunakan adalah dengan trianggulasi sumber, teknik, dan validitas isi. Trianggulasi sumber data berarti untuk mendapatkan data dari sumber yang berbeda-beda dengan teknik yang sama, yaitu dari siswa dan guru. Trianggulasi teknik berarti peneliti menggunakan teknik pengumpulan data yang berbeda-beda untuk mendapatkan data dari sumber yang sama, yaitu dengan cara: (1) pengamatan dari proses pembelajaran. (2) silabus dan RPP. Validitas isi (content validity) berkaitan dengan kemampuan mengukur isi (konsep) yang harus diukur. Ini berarti bahwa alat ukur mampu mengungkap isi suatu konsep atau variabel yang hendak diukur dalam hal ini adalah tes hasil belajar matematika siswa.

## G. Teknik Analisi Data

Teknik analisis data yang digunakan dalam penelitian ini adalah model analisis interaktif Miles dan Huberman (1994:12) yang mencakup tiga kegiatan yaitu:

- 1. Mereduksi data yaitu proses pemilihan perhatian pada penyederhanaan, pengabstrakan dan transformasi data kasar yang muncul dari catatan-catatan tertulis di lapangan.
- 2. Penyajian data yaitu sekumpulan informasi tersusun yang memberi kemungkinan adanya penarikan simpulan dan pengambilan tindakan.
- 3. Penarikan kesimpulan yaitu data-data yang telah didapat dari hasil penelitian kemudian diuji kebenarannya. Penarikan simpulan ini merupakan bagian dari konfigurasi utuh, sehingga simpulan-simpulan juga diverifikasi selama penelitian berlangsung. Verifikasi data yaitu pemeriksaan tentang benar dan commit to user

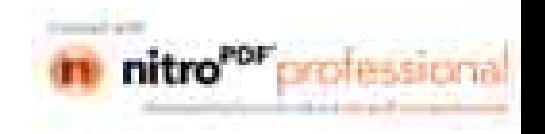

tidaknya hasil laporan penelitian. Sedangkan simpulan adalah tinjauan ulang pada catatan di lapangan atau simpulan dapat diuji kebenarannya. Untuk lebih jelasnya proses analisis dapat digambarkan sebagai berikut

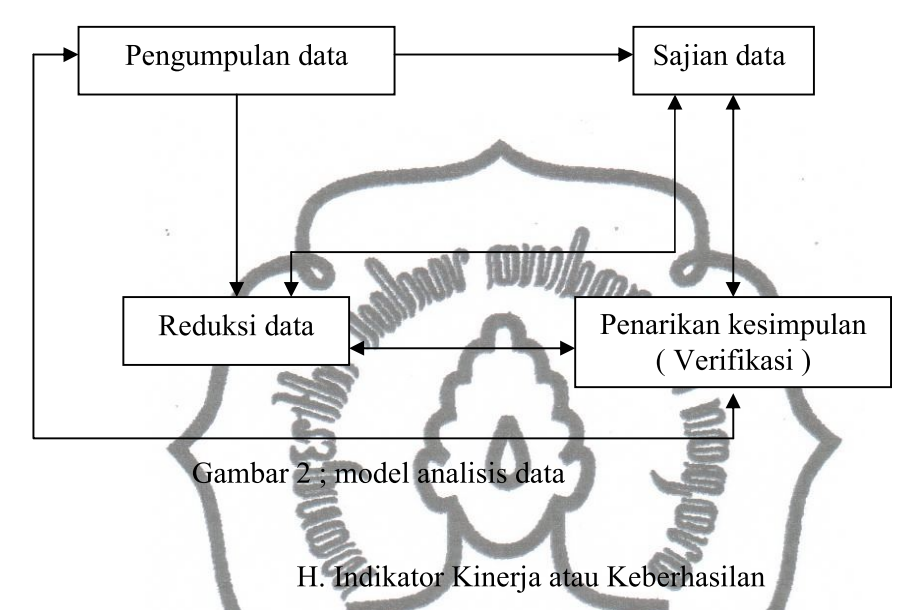

Indikator kinerja merupakan kinerja yang akan dijadikan acuan dalam menentukan keberhasilan penelitian. Indikator dalam penelitian ini dibagi dalam dua siklus yaitu : siklus I, II.

Pada pembelajaran ini dikatakan berhasil apabila kemampuan berhitung siswa mencapai rata-rata kelas 65 dan siswa yang memperoleh nilai ≥65 mencapai 65%.

## I. Prosedur Penilaian

Prosedur penilaian tindakan kelas ini terdiri dari siklus-siklus. Tiap-tiap siklus dilaksanakan sesuai dengan perubahan yang dicapai, seperti yang telah didesain dalam faktor-faktor yang diselidiki. Untuk mengetahui permasalahan yang menyebabkan rendahnya kemampuan berhitung matematika siswa kelas 1 SD Negeri 1 Glintang Kecamatan Sambi dilakukan observasi terhadap kegiatan pembelajaran yang dilakukan oleh guru.

Berdasarkan di kelas. maka peneliti temuan-temuan berusaha meningkatkan prestasi belajar penjumlahan dan pengurangan siswa kelas 1 SD commit to user

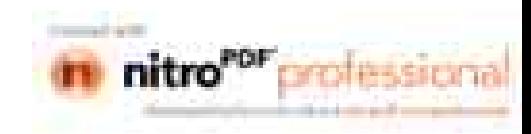

Negeri 1 Glintang Kecamatan Sambi melalui penerapan permainan dengan media kantong nilai.

Secara rinci prosedur penilaian tindakan kelas ini dapat dijabarkan dalam tahap-tahap sebagai berikut:

1. Tahap perencanaan

- a. Mengumpulkan data yang diperlukan
- b. Menyusun rencana pelaksanaan pembelajaran matematika dengan pokok bahasan penjumlahan dan pengurangan bilangan dua angka melalui permainan dengan alat peraga kantong nilai
- c. Membuat lembar observasi
- 2. Tahap pelaksanaan tindakan

Guru menerapkan proses pembelajaran sesuai dengan rencana pelaksanaan pembelajaran yang telah disusun. Dimana guru menggunakan permainan dengan alat peraga kantong nilai pada saat pembelajaran. Siswa dibagi dalam beberapa kelompok dan setiap kelompok sudah mendapatkan alat peraga kantong nilai. Disini guru memberikan soal terhadap siswa dan siswa bermain dengan menggunakan kantong nilai untuk menjawab pertanyaan yang diajukan oleh guru. Kelompok yang terlebih dulu menyelesaikan pekerjaannya maka dialah pemenangnya. Untuk teknik atau cara pengerjaan permainan kantong nilai, nilai disesuaikan dengan soal yang diberikan guru.

- 3. Tahap observasi
	- a. Tindakan guru memonitor siswa selama proses pembelajaran.
	- b. Menilai hasil pembelajaran penjumlahan dan pengurangan bilangan dua angka.
- 4. Tahap refleksi

Mengadakan refleksi dan evaluasi dari kegiatan I, II, dan III, berdasarkan hasil refleksi ini akan dapat diketahui kelemahan kegiatan pembelajaran yang dilakukan oleh guru, sehingga dapat digunakan untuk menentukan tindakan kelas pada siklus-siklus berikutnya. Bila hasil refleksi dan evaluasi siklus I menunjukkan adanya peningkatan prestasi matematika pada siswa kelas 1 SD Negeri 1 Glintang Kecamatan sambi, maka tidak perlu dilanjutkan siklus II. commit to user

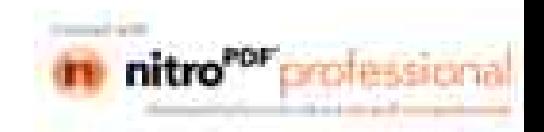

Namun apabila belum meperlihatkan peningkatan prestasi belajar matematika pada siswa kelas 1 SD Negeri 1 Glintang Kecamatan Sambi, maka perlu dibuat siklus II yang meliputi tahap perencanaan tindakan, tahap pelaksanaan tindakan, tahap observasi tindakan, dan tahap refleksi. Adapun rencana kegiatan tindakan kelas tersebut diatas apabila digambarkan adalah sebagai berikut:

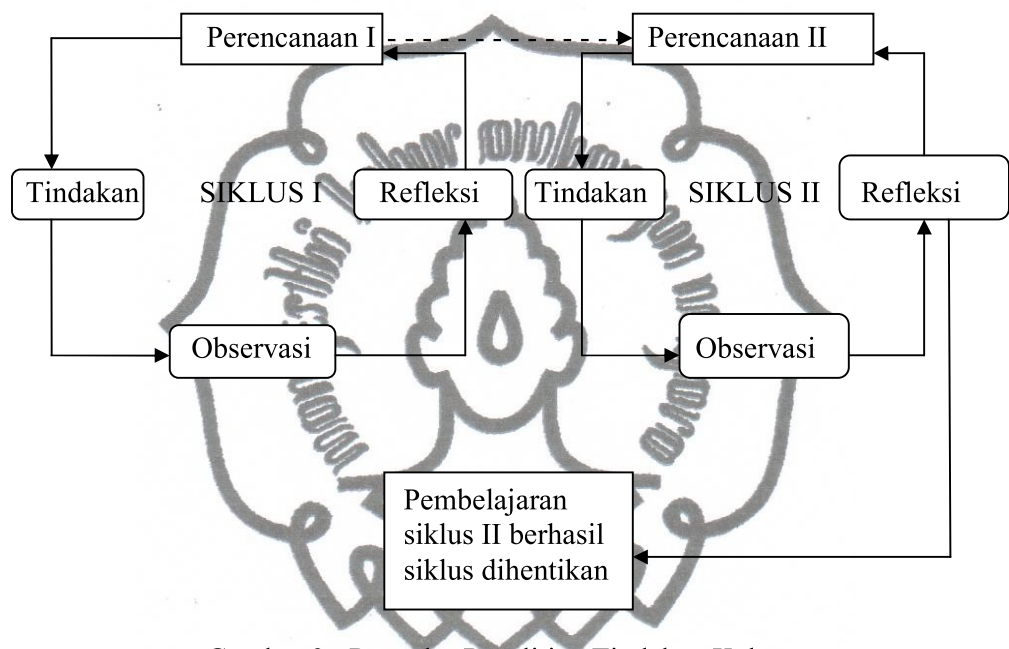

Gambar 3; Prosedur Penelitian Tindakan Kelas

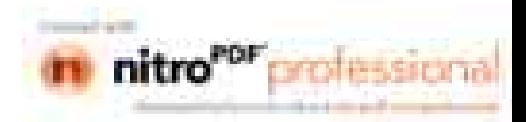

#### **BAB IV**

#### HASIL PENELITIAN DAN PEMBAHASAN

#### A.Deskripsi Lokasi Penelitian

Penelitian dilaksanakan di Sekolah Dasar Negeri 1 Glintang yang tepatnya berada di dukuh Randukuning, desa Glintang, Kecamatan Sambi, Kabupaten Boyolali.

SD Negeri 1 Glintang dipimpin oleh Kepala Sekolah yang membawahi 5 guru kelas, 2 guru mata pelajaran, 2 guru Wiyata Bakti, dan 1 penjaga Sekolah Dasar. Siswa di SD Negeri 1 Glintang berjumlah 59 siswa, yang terdiri dari kelas 1 berjumlah 11 orang, kelas II berjumlah 13 orang, kelas III berjumlah 9 Orang, Kelas IV berjumlah 7 orang, Kelas V berjumlah 10 orang, dan kelas VI berjumlah 9 orang.

Dalam pembelajaran matematika yang dilaksanakan di SD Negeri 1 Glintang, khususnya kelas 1 belum pernah menggunakan alat peraga kantong nilai dalam materi penjumlahan dan pengurangan. Hal ini menimbulkan suatu pertanyaan mengapa sebagian besar siswa belum mencapai KKM (Kriteria Ketuntasan Minimal yang ditentukan oleh sekolah? Untuk menjawab hal tersebut di atas, maka peneliti mengadakan penelitian di kelas 1 dengan menggunakan permainan kantong nilai sebagai alat peraganya dalam pembelajaran matematika tentang penjumlahan dan pengurangan.

#### B. Deskripsi Prosedur Penelitian

1. Tindakan Siklus 1

Tindakan siklus 1 dilaksanakan sebanyak 2 kali pertemuan. Tiap pertemuan waktunya 2 x 35 menit yaitu dilaksanakan pada tanggal 14 Maret 2011 dan 21 maret 2011. Penelitian ini menggunakan Penelitian Tindakan Kelas yang terdiri dari beberapa siklus. Adapun tahapan-tahapan yang dilakukan adalah sebagai berikut:

#### a. Tahap Perencanaan

Berdasarkan dari hasil pengamatan langsung terhadap pelaksanaan pembelajaran yang dilakukan guru dalam menyampaikan pelajaran matematika commit to user

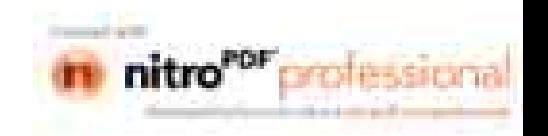

khususnya materi penjumlahan dan pengurangan di kelas 1 Sd Negeri 1 Glintang, masih terdapat banyak kekurangan di sana-sini. Yang antara lain adalah kekurangan aktivitas siswa dalam proses pembelajaran dan masih banyak siswa yang mendapatkan nilai di bawah ketuntasan belajar minimal.

Nilai prestasi belajar siswa yang diperoleh dari hasil tes pada awal materi penjumlahan dan pengurangan dapat dilihat pada tabel di bawah ini.

| NO | <b>Rentang Nilai</b> | Frekuensi | Keterangan          |
|----|----------------------|-----------|---------------------|
|    | 40 kebawah           |           | Belum tuntas        |
| 2. | 50                   |           | <b>Belum</b> tuntas |
| 3. | $51 - 60$            | 3         | Tuntas              |
|    | 1 - 70               |           | Tuntas              |
|    |                      |           |                     |

Tabel 1; Pencapaian Hasil Belajar Matematika Sebelum Tindakan

Berdasarkan data tabel 1 dapat dibuat grafik nilai matematika siswa kelas 1 SD Negeri 1 Glintang kecamatan Sambi seperti pada gambar di bawah ini

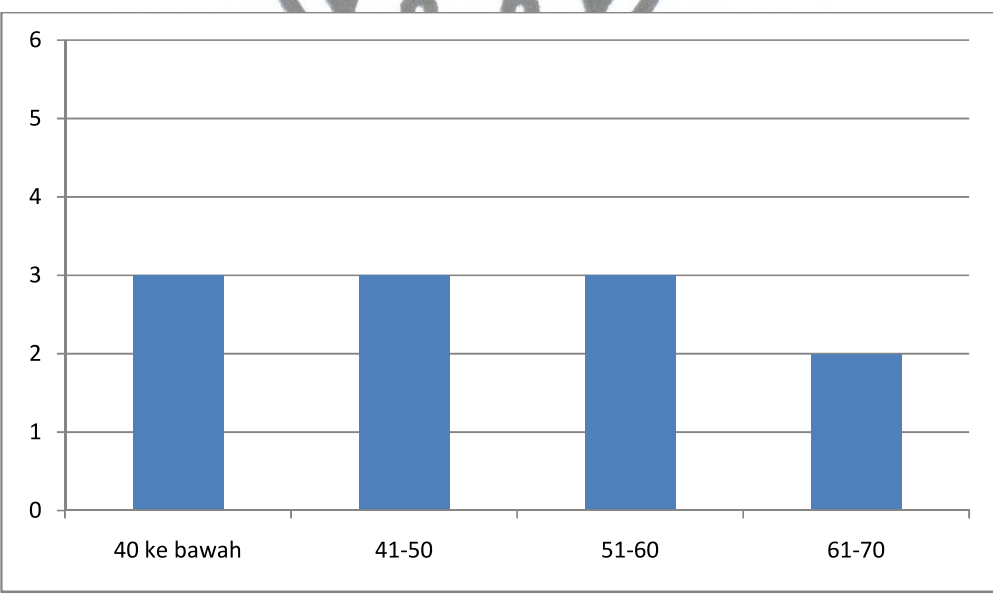

Gambar 4; Grafik nilai matematika siswa kelas 1 D Negeri 1 Glintang Kecamatan Sambi sebelum tindakan.  $\overline{a}$ 

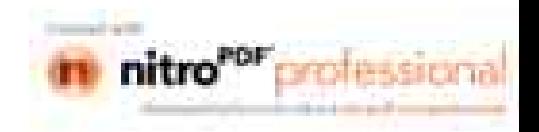

Berdasarkan tabel data di atas dapat dilihat bahwa sebelum dilaksanakan tindakan, siswa kelas 1 SD Negeri 1 Glintang sebanyak 11 siswa, hanya 5 siswa yang memperoleh nilai di atas KKM (tuntas). Sebanyak 6 siswa dari 11 siswa atau 54,54 % siswa memperoleh nilai di bawah batas ketuntasan yaitu 60. Dari data tersebut membuktikan bahwa sebagian besar siswa belum memahami atau menguasai konsep operasi hitung penjumlahan dan pengurangan dalam pembelajaran matematika. Bertolak dari kenyataan tersebut peneliti mengambil alternatif untuk meningkatkan kemampuan berhitung siswa melalui permainan dengan menggunakan alat peraga kantong nilai

Dengan berpedoman pada standar kompetensi mata pelajaran matematika peneliti melakukan langkah-langkah pembelajaran matematika yang dilakukan melalui permainan dengan alat peraga kantong nilai. Adapun langkah-langkah yang dilakukan dalam persiapan proses pembelajaran adalah sebagai berikut:

- 1) Memilih pokok bahasan dan indikator yang sesuai dengan operasi hitung penjumlahan dan pengurangan. Alasan dipilihnya pokok bahasan dan indikator tersebut adalah :
	- a) Pokok bahasan atau indikator tentang operasi hitung penjumlahan dan pengurangan harus betul-betul dikuasai siswa, karena hal tersebut untuk mempermudah untuk menguasai matematika lebih mendalam.
	- b) Pokok bahasan dan indikator tentang operasi hitung penjumlahan dan pengurangan ini bertujuan nantinya dapat diterapkan dalam kehidupan sehari-hari.
- 2) Menyusun rencana pembelajaran berdasarkan indikator yang telah dibuat. Rencana pembelajaran yang telah disusun oleh peneliti memuat 2 siklus. Siklus 1 terdiri dari 2 pertemuan, dan siklus 2 terdiri dari 2 pertemuan. Masingmasing pertemuan dilaksanakan selama 2 jam pelajaran dan setiap 1 jam pelajaran waktunya 35 menit yang dilaksanakan pada minggu yang berbeda.
- 3) Menyiapkan alat peraga kantong nilai yang akan digunakan dalam pembelajaran.

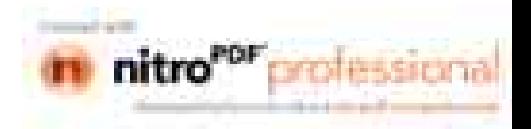

4) Setiap akan mengadakan pembelajaran guru mempersiapkan, meja diatur sesuai dengan kelompok, dan membagikan alat peraga kantong nilai pada masing-masing kelompok.

#### b. Pelaksanaan Tindakan

Tindakan yang akan dilakukan direncanakan dahulu oleh peneliti kemudian dikonsultasikan dengan guru pembimbing. Peneliti menyusun lembar observasi yang akan digunakan untuk mengetahui partisipasi siswa selama proses pembelajaran. Sedangkan sebagai alat evaluasinya peneliti membuat soal ulangan berbentuk uraian untuk mengetahui tingkat pemahaman siswa terhadap materi operasi hitung penjumlahan dan pengurangan.

Dalam tahapan ini guru menerapkan pembelajaran melalui permainan dengan alat peraga kantong nilai sesuai dengan rencana pembelajaran yang telah disusun pada siklus 1 sebanyak 2 kali pertemuan.

1) Pertemuan pertama

Pada pertemuan pertama ini materi matematika yang akan disampaikan yaitu dengan indikator menjumlahkan dua bilangan dua angka, dan mengurangkan bilangan dua angka dengan bilangan satu angka. Guru mengawali dengan memberi salam, mengabsen, mengkondisikan siswa, mengkomunikasikan tujuan pembelajaran, dan mengadakan apersepsi dengan tanya jawab tentang nilai tempat.

Pada kegiatan inti guru menerangkan cara menggunakan alat peraga kantong nilai dalam proses penjumlahan. Seperti pada contoh di bawah ini. misalnya:  $22 + 14 = ...$ 

Cara pengerjaannya adalah dengan cara bermain dengan menggunakan alat peraga kantong nilai yaitu dengan cara menggabungkan antara satuan dengan satuan dalam kantong satuan, dan memasukkan puluhannya ke kantong puluhan.

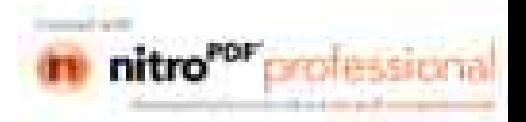

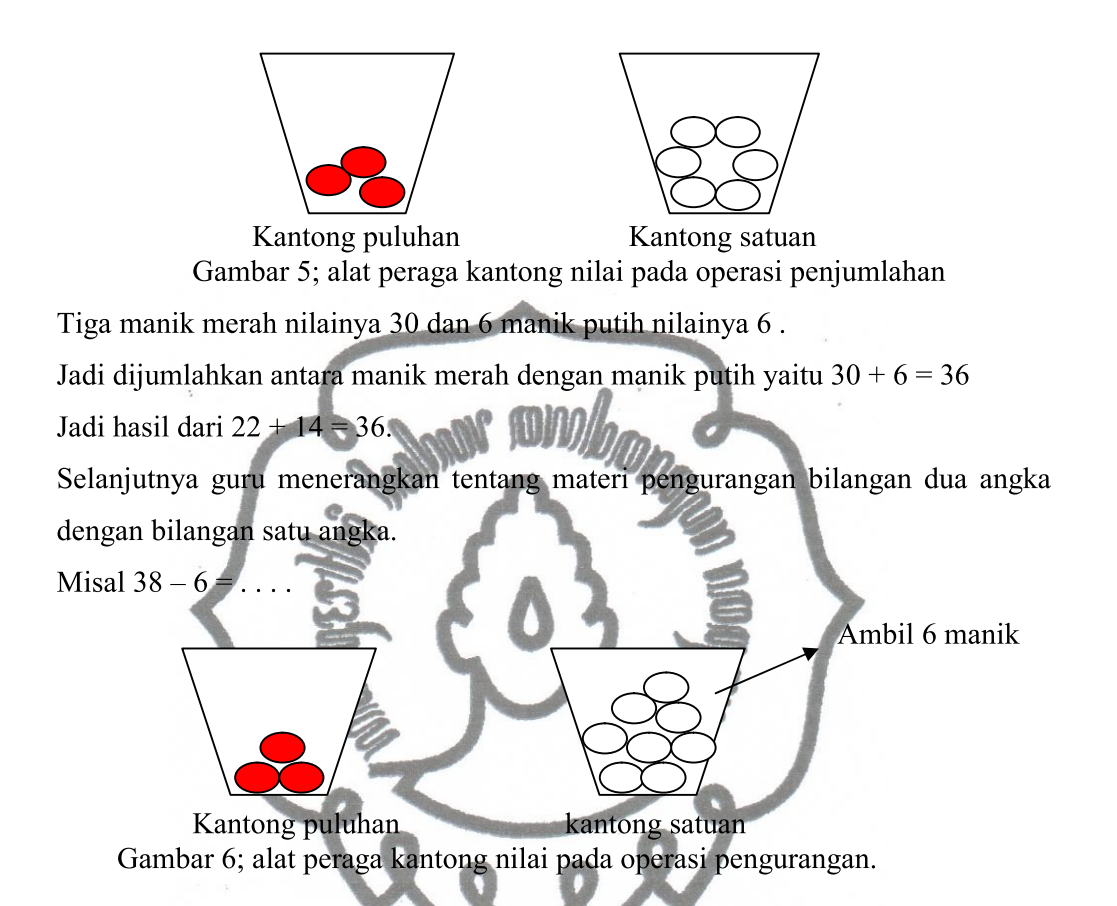

Masukkan 3 manik merah ke kantong puluhan dan 8 manik putih ke kantong satuan. Kemudian ambil 6 manik putih pada kantong satuan karena ( $8 - 6 = 2$ ). Hitunglah sisa manik yang ada pada kantong puluhan dan kantong satuan. Yaitu 3 manik merah yang bernilai 30 dan 2 manik putih yang bernilai 2. Kemudian keduanya digabungkan yaitu  $30 + 2 = 32$ . Jadi hasil dari  $38 - 6 = 32$ .

Setelah guru mengajarkan cara penggunaan alat peraga kantong nilai pada siswa, kemudian siswa dibagi menjadi beberapa kelompok dan disuruh mencoba menghitung penjumlahan dan pengurangan dengan menggunakan alat peraga kantong nilai bersama teman sekelompoknya. Guru berkeliling mengamati kegiatan siswa dan memberi bimbingan terhadap siswa yang kurang jelas. Setelah itu guru mengadakan permainan antar kelompok. Siapa yang bisa menjawab

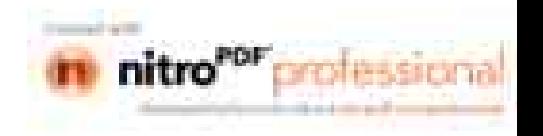

pertanyaan guru dengan memperagakan permainan kantong nilai secara benar dan cepat, maka kelompok dialah yang jadi pemenangnya.

Pada kegiatan akhir guru menyimpulkan materi pembelajaran dan tanya jawab tentang materi yang telah diajarkan. Kemudian guru memberikan evaluasi dengan membagikan lembar kerja pada siswa untuk dikerjakan secara individu. Sebagai tindak lanjut guru memberikan nasehat dan memberi tugas untuk dikerjakan di rumah (PR).

2) Pertemuan kedua

Pada pertemuan kedua ini guru masih memberikan materi mengenai penjumlahan dan pengurangan bilangan dua angka tanpa teknik menyimpan. Dengan indikator yang sama yaitu siswa dapat menjumlahkan dua bilangan dua angka dan siswa dapat mengurangkan bilangan dua angka dengan bilangan satu angka. Dengan tujuan untuk memperdalam materi yang sudah diberikan pada pertemuan pertama. Kegiatan awal yang dilakukan adalah memberi salam, merapikan tempat duduk, berdoa, mengabsen siswa, mengkondisikan siswa, menyiapkan alat peraga, menyampaikan tujuan pembelajaran, dan apersepsi yaitu tanya jawab tentang materi yang sudah diajarkan pada pertemuan pertama.

Pada kegiatan inti, guru membagi siswa menjadi beberapa kelompok seperti pada pertemuan pertama. Kemudian guru membagikan alat peraga kantong nilai dan manik-manik pada tiap-tiap kelompok. Siswa melakukan permainan penjumlahan dan pengurangan dengan menggunakan alat peraga kantong nilai untuk menjawab pertanyaan- pertanyaan dari guru secara berkelompok. Setelah itu guru menunjuk salah satu wakil dari masing-masing kelompok untuk menjawab pertanyaan guru dengan memperagakan alat peraga kantong nialai di depan kelas dengan bimbingan dan pengarahan guru.

Misal:  $23 + 12 = ...$ 

Cara pengerjaannya adalah sebagai berikut:

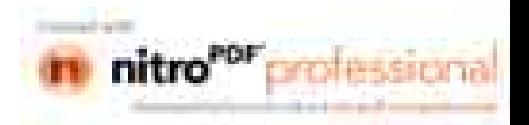

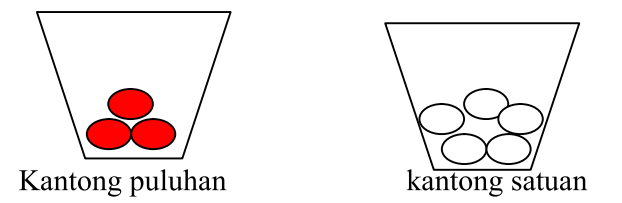

Gambar 7; alat peraga kantong nilai pada operasi penjumlahan

Masukkan 2 manik merah dan 1 manik merah ke kantong puluhan, kemudian masukkan 3 manik putih dan 2 manik putih ke kantong satuan. Jumlahkan manik pada kantong satuan yaitu  $3 + 2 = 5$  dan hitung berapa manik jumlah manik merah yaitu 3. Jadi jumlah keduanya yaitu 3 manik merah nilainya 30 dan 5 manik putih nilainya 5, atau ( $30 + 5 = 35$ ).

Jadi  $23 + 12 = 35$ .

Contoh pengerjaan permainan pengurangan bilangan dua angka dengan bilangan satu angka dengan menggunakan alat peraga kantong nilai adalah sebagai berikut:

Misal pengurangan:  $16 - 3 = ...$ 

Cara pengerjaannya adalah :

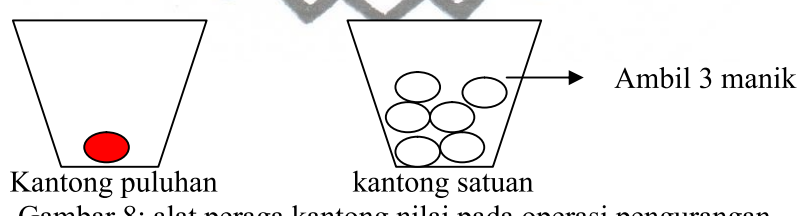

Gambar 8; alat peraga kantong nilai pada operasi pengurangan

Masukkan 1 manik merah ke kantong puluhan dan 6 manik putih ke kantong satuan. Kemudian ambil 3 manik putih di kantong satuan. Hitung sisa manik yang ada dikantong puluhan yaitu 1 manik merah nilainya 10 dan 3 manik putih nilainya 3, atau ( $10 + 3 = 13$ ). Jadi  $16 - 3 = 13$ .

Setelah siswa mengulang permainan dengan menggunakan alat peraga kantong nilai secara berkelompok selanjutnya adalah kegiatan akhir. Guru mementapkan materi yang sudah diberikan kemudian siswa mengerjakan lembar kerja yang sudah dibagikan guru secara individu. Setelah selesai dikumpulkan di commit to user

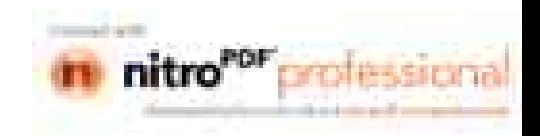

meja guru. Guru memberikan soal-soal untuk dikerjakan di rumah serta mengakhiri pelajaran salam.

c. Observasi

Peneliti melakukan pengamatan tingkah laku dan sikap siswa ketika melakukan pembelajaran matematika serta mengamati ketrampilan guru dalam mengajar

1) Hasil observasi bagi guru

Dari data observasi pada siklus 1 selama dua kali pertemuan diperoleh hasil sebagai berikut:

- a) Penampilan guru di depan kelas cukup baik
- b) Guru dalam menyampaikan materi pembelajaran sudah baik
- c) Guru dalam menggunakan alat peraga kantong nilai sudah baik
- d) Guru dalam mengelola kelas belum maksimal
- e) Guru dalam bertanya jawab kurang memberi kesempatan pada siswa yang duduk di belakang. Guru memberi kesempatan pada siswa untuk bertanya tentang materi yang belum jelas. Guru merespon pertanyaan siswa dengan baik.
- f) Guru sudah berkeliling melihat pekerjaan siswa tetapi tidak semua siswa dicek pekerjaannya dan guru membimbing siswa dengan baik.
- g) Interaksi guru dan siswa cukup baik
- h) Guru belum optimal dalam memberi penguatan/pujian pada siswa yang berhasil atau mampu menjawab pertanyaan dengan benar. Guru belum memberikan teguran yang keras pada siswa yang tidak memperhatikan pelajaran.
- i) Guru memberikan tindak lanjut setelah pembelajaran usai dengan baik.
- j) Pengelolaan waktu pada saat proses pembelajaran kurang diperhatikan oleh guru, sehingga pada kegiatan akhir waktunya agak berkurang, tetapi untuk pertemuan kedua guru sudah dapat membagi waktu pada saat pembelajaran dengan baik.

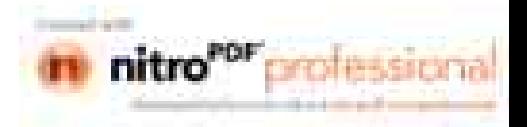

Berdasarkan keseluruhan data observasi terhadap guru dari dua kali pertemuan dalam siklus 1 menandakan bahwa guru dalam mengajar sudah baik.

2) Hasil observasi pada siswa

Dari data observasi selama proses pembelajaran siswa diperoleh hasil sebagai berikut:

- a) Pada pertemuan pertama dan kedua siswa masuk kelas tepat waktu.
- b) Siswa menunjukkan kesiapan mengikuti pelajaran yang ditandai dengan kesiapan siswa menyiapkan buku pelajaran dan alat tulis.
- c) Siswa memperhatikan guru pada saat apersepsi dengan baik, kemauan siswa untuk menerima materi pelajaran matematika sudah mengalami peningkatan.
- d) Perhatian siswa pada saat proses pembelajaran sudah baik namun perlu ditingkatkan lagi. Minat dan motivasi siswa terhadap pembelajaran sudah cukup baik.
- e) Siswa menunjukkan kerjasama pada kelompoknya.
- Siswa dapat menganalisis perintah dari guru dengan baik.  $\mathbf{f}$
- g) Siswa dengan sungguh-sungguh mengerjakan tugas yang diberikan, baik kelompok maupun individu. Siswa dapat membedakan mana tugas kelompok dan mana tugas individu.
- h) Siswa antusias dalam mengikuti pembelajaran melalui permainan dengan alat peraga kantong nilai dengan baik.
- i) Siswa terlibat dalam proses pembelajaran matematika melalui permainan dengan alat peraga kantong nilai.
- Siswa cukup menguasai materi pembelajaran yang diajarkan oleh guru  $\mathbf{i}$ yang ditunjukkan pada saat mengerjakan evaluasi.
- k) Siswa menunjukkan kepuasan pada saat pembelajaran usai.

Skor yang diperoleh siswa pada siklus 1 pertemuan pertama adalah ratarata 60, dan pertemuan kedua dengan nilai rata-rata adalah 62,72 bila diratarata siklus 1 ini adalah 61,36. Ini menunjukkan bahwa siswa dalam mengikuti pelajaran sudah baik dan sesuai dengan yang diharapkan guru.

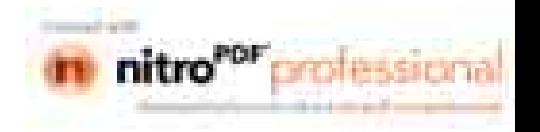

### d) Refleksi

Dari data yang diperoleh melalui observasi dikumpulkan dan dianalisis berdasarkan hasil observasi yang dilakukan selama proses pelaksanaan tindakan, masih ada materi yang belum semuanya dapat dikuasai oleh siswa yaitu pada materi penjumlahan dua angka. Hasil dari observasi dapat yang dilakukan dapat diuraikan seperti di bawah ini:

Pertemuan Indikator

 $(satu)$ Menjumlahkan dua bilangan dua angka Mengurangkan dua bilangan dengan satu angka

: kantong nilai dan manik-manik

Alat peraga

Berdasarkan pengamatan selama proses pembelajaran berlangsung siswa cukup aktif memperhatikan penjelasan dari guru dan menjawab pertanyaan dari guru, namun kurang berinisiatif untuk bertanya. Siswa sangat senang sekali bermain dengan menggunakan kntong nilai bersama dengan kelompoknya. Dengan menggunakan alat peraga kantong nilai ini memudahkan siswa dalam mengerjakan soal. Dengan menggunakan alat peraga kantong nilai siswa dapat melihat sekaligus mempraktikkan cara pengerjaan berhitung penjumlahan dan pengurangan daripada tidak menggunakan alat peraga samasekali. Di sini siswa dapat bermain sambil belajar. Kemampuan siswa dalam melakukan penjumlhan dan pengurangan tanpa teknik menyimpan sudah mengalami kemajuan namun belum maksimal. Hal ini dapat dilihat pada tabel 2 di bawah ini.

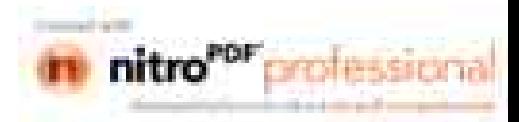

| NO  | <b>NAMA</b>             | <b>NILAI</b> | <b>KETERANGAN</b>   |
|-----|-------------------------|--------------|---------------------|
| 1.  | $\mathbf{A}$            | 40           | Belum tuntas        |
| 2.  | $\bf{B}$                | 50           | Belum tuntas        |
| 3.  | $\overline{C}$          | 50           | <b>Belum</b> tuntas |
| 4.  | D                       | 70           | Tuntas              |
| 5.  | Е                       | 40           | <b>Belum</b> tuntas |
| 6.  | $\overline{\mathbf{F}}$ | 50           | <b>Belum</b> tuntas |
| 7.  | G.                      | 70           | <b>Tuntas</b>       |
| 8.  | Η                       | 80           | Tuntas              |
| 9.  |                         | 70           | <b>Tuntas</b>       |
| 10. | d                       | 60           | Tuntas              |
| 11. | K                       | 80           | Tuntas              |
|     | <b>JUMLAH</b>           | 660          |                     |
|     | Rata-rata               | 60,00        |                     |

Tabel 2; Daftar Nilai Hasil Belajar Siswa pada Siklus I

Pertemuan Ke-1

Berdasarkan tabel 2 di atas, kemampuan siswa dalam menghitung penjumlahan dan pengurangan sudah mengalami peningkatan daripada saat sebelum menggunakan alat peraga kantong nilai. Ini dikarenakan rata-rata kelasnya sudah mencapai 60,00 dan siswa yang mendapat nilai di atas KKM sebanyak 6 siswa dengan prosentase 54,54. Hal ini menunjukkan pembelajaran melalui permainan dengan alat peraga kantong nilai kurang berhasil karena target pencapaian prosentase nilai di atas Kriteria Ketuntasan Minimal adalah  $\geq 60\%$  $:$  ke-2 Pertemuan

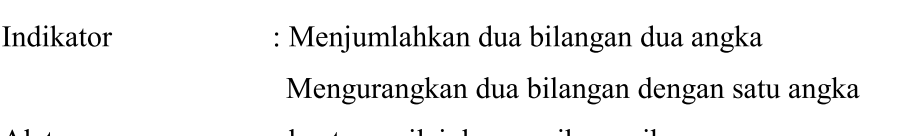

Alat peraga : kantong nilai dan manik-manik

Berdasarkan pengamatan selama proses pembelajaran berlangsung siswa cukup aktif memperhatikan penjelasan dari guru. Siswa mampu melakukan commit to user

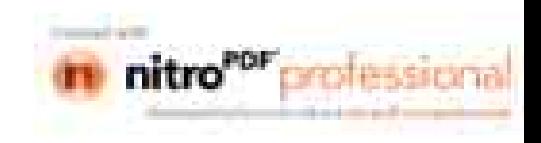

penjumlahan dua bilangan dua angka dan mengurangkan bilangan dua angka dengan bilangan satu angka. Siswa aktif dalam melakukan permainan kantong nilai bersama dengan kelompoknya, sehingga pembelajaran menjadi lebih menarik. Siswa sangat antusias dalam mengikuti pelajaran karena di sini siswa belajar sambil bermain dan memanipulasi alat peraga kantong nilai untuk mempermudah dalam mengerjakan soal yang diberikan oleh guru. Sehingga pada saat pembelajaran berlangsung siswa tidak merasa bosan. Namun dalam pembelajaran pengurangan siswa kurang menguasai materi pembelajaran. Akibatnya hasil yang dicapai pada pertemuan kedua siklus 1 ini belum dapat menunjukkan perubahan yang berarti. Ini dapat dilihat pada tabel di bawah ini.

| NO  | <b>NAMA</b>    | <b>NILAI</b> | <b>KETERANGAN</b>   |
|-----|----------------|--------------|---------------------|
| 1.  | $\mathbf{A}$   | 40           | <b>Belum</b> tuntas |
| 2.  | $\overline{B}$ | 50           | <b>Belum</b> tuntas |
| 3.  | $\mathcal{C}$  | 60           | <b>Tuntas</b>       |
| 4.  | D              | 70           | Tuntas              |
| 5.  | E              | 70           | Tuntas              |
| 6.  | $\mathbf F$    | 50           | <b>Belum</b> tuntas |
| 7.  | G              | 60           | Tuntas              |
| 8.  | H              | 80           | Tuntas              |
| 9.  | I              | 70           | Tuntas              |
| 10. | J              | 50           | <b>Belum Tuntas</b> |
| 11. | K              | 90           | Tuntas              |
|     | <b>JUMLAH</b>  | 690          |                     |
|     | Rata-rata      | 62,72        |                     |

Tabel 3; Daftar Nilai Hasil Belajar Siswa pada Pertemuan ke-2

Berdasarkan data pada tabel 3 di atas dapat diketahui bahwa nilai ratarata siswa pada pertemuan kedua ini mengalami kenaikan, yang dulunya 54,54 sekarang menjadi 62,72. Siswa yang mendapat nilai di atas KKM sebanyak 7

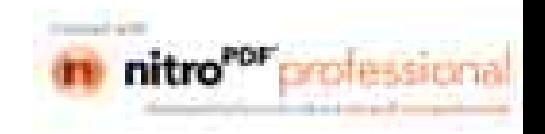

siswa dengan prosentase 63,63%. Hal ini menandakan bahwa belum ada peningkatan seperti yang diharapkan.

Berdasarkan data di atas menunjukkan bahwa siklus 1 belum ada perubahan yang signifikan pada kemampuan berhitung siswa yang ditunjukkan dari daftar nilai di atas. Dengan demikian maka pembelajaran dilanjutkan pada siklus II untuk materi penjumlahan dan pengurangan tanpa teknik meminjam.

2. Tindakan Siklus II

Tindakan pada siklus II ini dilaksanakan selama dua kali pertemuan. Tiap pertemuan 2 x 35 menit yaitu dilaksanakan tanggal 18 Mei 2011dan tanggal 25 Mei 2011. Adapun tindakan yang dilakukan pada tahap ini adalah meliputi tahap perencanaan, pelaksanaan tindakan observasi, dan refleksi seperti diuraikan berikut ini.

a. Tahap Perencanaan

Berdasarkan hasil refleksi dan evaluasi, pelaksanaan pada siklus 1 diketahui bahwa menunjukkan adanya peningkatan kemampuan berhitung siswa yang ditunjukkan pada nilai hasil ulangan. Oleh karena itu peneliti mengulang kembali pembelajaran tentang materi penjumlahan dan pengurangan dengan indikator menjumlahkan bilangan dua angka dengan bilangan satu angka, menjumlahkan dua bilangan dua angka, mengurangkan bilangan dua angka dengan bilangan satu angka. Dan mengurangkan dua bilangan dua angka dengan bilangan dua angka.

Pada tahap perencanaan ini peneliti masih menekankan pada materi pengurangan. Selain itu peneliti juga menyusun RPP dan mempersiapkan alat peraga kantong nilai.

b. Pelaksanaan Tindakan

Pada pelaksanaan tindakan pada siklus ini peneliti masih membahas tentang penjumlahan dan pengurangan dengan permainan alat peraga kantong nilai. Adapun pelaksanaan tindakan ini dilaksanakan selama dua kali pertemuan yaitu:

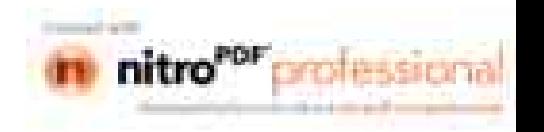

#### 1) Pertemuan ke-1

Pada pertemuan ini indikator pembelajarannya adalah menjumlahkan dua bilangan dua angka dengan bilangan satu angka, dan mengurangkan bilangan dua angka dengan bilangan satu angka. Pada kegiatan awal masih seperti pada mengucapkan pertemuan siklus 1. Guru salam, mengabsen siswa, mengkondisikan siswa, merapikan tempat duduk, menyampaikan tujuan apersepsi. Guru membagi siswa dalam kelompoknyamasingpembelajaran, masing, dan membagikan alat peraga kantong nilai pada masing-masing kelompok. Saat kegiatan ini siswa melakukan permainan penjumlahan bilangan dua angka dengan bilangan satu angka bersama-sama dengan kelompoknya. Selanjutnya guru membahasnya.

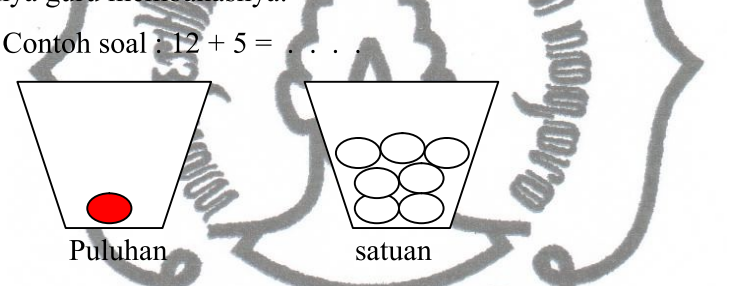

Gambar 9; alat peraga kantong nilai pada operasi penjumlahan.

Cara mengerjakan penjumlahan dengan alat peraga kantong nilai adalah:

- a) Masukkan satu manik merah ke kantong puluhan dan 2 manik putih ke kantong satuan.
- b) Masukkan lagi 5 manik putih ke kantong satuan.
- c) Jumlahkan berapa manik yang ada di kantong puluhan dan kantong satuan yaitu 1 manik merah di kantong puluhan dan 7 manik di kantong satuan.
- d) Gabungka keduanya. Untuk mendapatkan hasil yaitu  $10 + 7 = 17$
- e) Jadi  $12 + 5 = 17$ .

Setelah permainan penjumlahan dilanjutkan dengan permainan pengurangan. Guru mendemonstrasikan cara pengerjaan operasi hitung pengurangan bilangan dua angka dengan bilangan satu angka.

Misalnya:  $27-6$  = . . . .

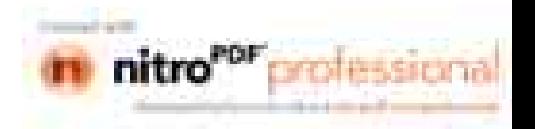

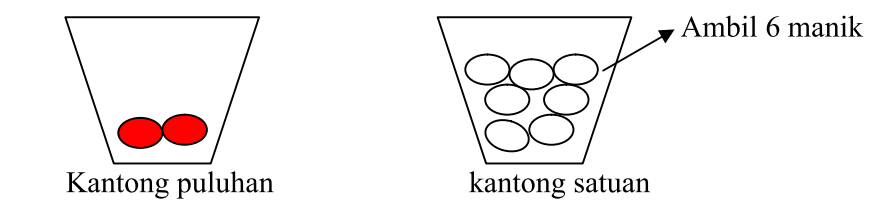

Gambar 10; alat peraga kantong nilai pada operasi pengurangan

Cara pengerjaan dengan alat peraga kantong nilai

- a) Masukkan 2 manik merah dari angka 27 ke kantong puluhan, dan 7 manik putih ke kantong satuan.
- b) Ambil 6 manik putih dari kantong satuan.
- c) Gabungkan manik yang tersisa yaitu 2 manik merah nilainya 20 dan 1 manik putih nilainya1. Yaitu  $20 + 1 = 21$
- d) Jadi  $27 6 = 21$

Setelah guru menerangkan selanjutnya siswa melakukan permainan pengurangan bersama dengan kelompoknya, dan guru menunjuk salah satu siswa untuk mendemonstrasikan di depan kelas. Kemudian guru mengadakan tanya jawab mengenai materi pelajaran. Setelah itu dilanjutkan kegiatan akhir dengan mengadakan evaluasi secara individu untuk mengetahui seberapa jauh daya serap siswa terhadap pelajaran. Selanjutnya guru mengadakan tindak lanjut dengan memberi PR dan memberinya nasehat-nasehat.

## 2) Pertemuan ke-II

Pada pertemuan kedua ini indikator pembelajarannya adalah menjumlahkan dua bilangan dua angka dan pengurangan dua bilangan dua angka. Pada kegiatan awal guru selalu mengawali dengan mengucapkan salam, mengabsen, merapikan tempat duduk, mengkondisikan siswa, menyampaikan tujuan pembelajaran, mengadakan apersepsi, serta membahas PR.

Memasuki kegiatan inti guru menjelaskan mengenai penjumlahan dua bilangan dua angka tanpa teknik menyimpan. Misal :  $26 + 21 = ...$ 

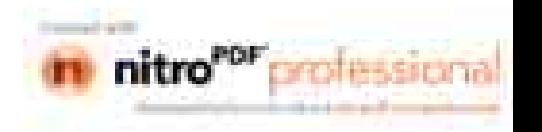

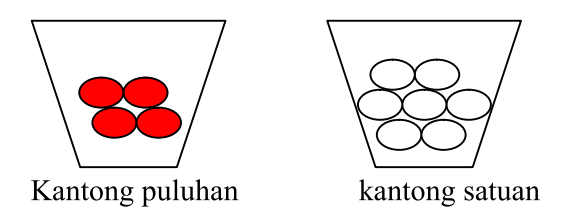

Gambar 11; alat peraga kantong nilai pada operasi penjumlahan.

Cara pengerjaan penjumlahan melalui permainan dengan alat peraga kantong nilai adalah sebagai berikut:

- a) Masukkan 2 manik merah ke kantong puluhan dan 6 manik putih ke kantong satuan (dari angka 26).
- b) Masukkan lagi 2 manik merah ke kantong puluhan dan 1 manik putih ke kantong satuan (dari angka 21)
- c) Hitunglah berapa jumlah manik merah yang ada di kantong puluhan yaitu 4 nilainya 40, dan 7 manik putih nilainya 7. yaitu 40 + 7 = 47
- d) Jadi  $26 + 21 = 47$

Setelah guru menerangkan mengenai penjumlahan dua bilangan dua angka, siswa melakukan penjumlahan dengan menggunakan alat peraga kantong nilai bersama-sama dengan kelompoknya.setelah itu dilanjutkan dengan pengurangan dua bilangan dua angka. Misal :  $27 - 21 = ...$ 

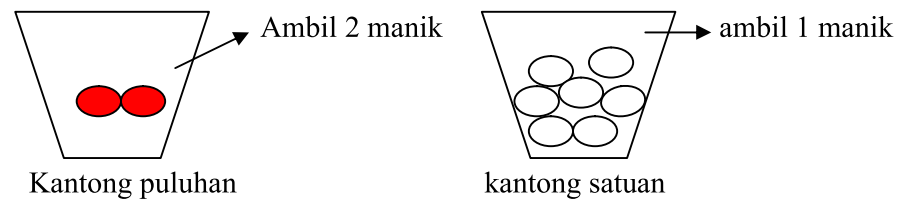

Gambar 12; kantong nilai pada operasi pengurangan

Cara pengerjaan pengurangan dua bilangan dua angka dengan permainan alat peraga kantong nilai adalah sebagai berikut;

a) Masukkan 2 manik merah ke kantong puluhan dan 7 manik putih ke kantong satuan.(dari angka 27)

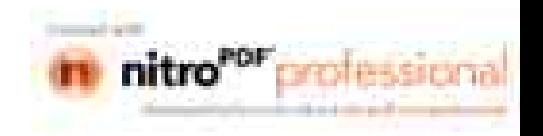

- b) Ambil 2 manik merah dari kantong puluhan ( $2-2=0$ )
- c) Ambil 1 manik putih dari kantong satuan (7 1 = 6)
- d) Hitunglah berapa jumlah manik yang tersisa yaitu  $0 + 6 = 6$
- e) Jadi  $27 21 = 6$

Setelah siswa melakukan pengurangan dua bilangan dua angka dengan permainan alat peraga kantong nilai, kemudian hasil jawaban siswa. Dan guru memberi kesempatan pada murid sekaligus tanya jawab mengenai hal-hal yang kurang jelas.

Pada kegiatan akhir guru memberikan evaluasi pada siswa, setelah jawaban siswa terkumpul guru memberikan tindak lanjut berupa pesan-pesan kemudian diakhiri dengan salam.

c. Observasi

Observasi dilakukan terhadap kegiatan guru dan murid di dalam kelas, dan bagaimana motivasi siswa dalam mengikuti pembelajaran. Data dari observasi digunakan sebagai acuan dalam keberhasilan penelitian.

1) Hasil observasi guru

Dari data hasil observasi guru dapat dilihat kegiatan guru pada siklus II yaitu :

- a) Penampilan guru di depan kelas baik, di mana guru mengajar sudah dengan jelas.
- b) Guru dalam menyampaikan materi pembelajaran sudah baik
- c) Guru mahir dalam penggunaan alat peraga kantong nilai
- d) Guru dalam mengelola kelas baik
- e) Guru merespon pertanyaan siswa dengan cukup baik
- f) Guru sudah berkeliling kelas melihat pekerjaan siswa dan mengecek pekerjaan siswa.
- g) Guru membimbing siswa yang merasa kesulitan dalam menggunakan alat peraga kantong nilai.
- h) Interaksi guru dengan siswa cukup baik, di mana guru memperhatikan siswa saat mengerjakan tugas.

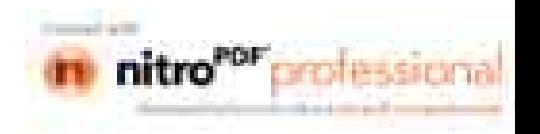

- i) Guru memberikan pujian pada siswa yang berhasil atau mampu menjawab pertanyaan guru dengan benar.
- j) Guru mengadakan tindak lanjut berupa nasehat-nasehat dan pekerjaan rumah.
- k) Pengelolaan waktu pada saat pembelajaran sudah cukup baik.
- 2) Hasil observasi siswa

Dari data hasil observasi siswa dapat diperoleh data sebagai berikut:

- a) Siswa selalu masuk kelas tepat waktu
- b) Siswa siap dalam mengikuti pelajaran yang ditandai dengan kesiapan siswa menyiapkan buku dan alat-alat tulis.
- c) Siswa memperhatikan guru pada saat apersepsi dengan baik.
- d) Perhatian siswa pada saat proses pembelajaran sudah baik. Minat dan motivasi siwa terhadap pembelajaran sudah baik.
- e) Siswa mau bekerjasama dengan kelompoknya dan saling membantu antar siswa yang lain.
- f) Siswa dapat menganalisis perintah dari guru dengan baik. Terbukti siswa langsung mengerjakan apa yang diperintahkan oleh guru.
- g) Siswa mengerjakan tugas yang diberikan guru baik kelompok atau individu dengan sungguh-sungguh.
- h) Siswa antusias dalam mengikuti pembelajaran penjumlahan dan pengurangan melalui permainan dengan alat peraga kantong nilai.
- i) Siswa terlibat dalam proses pembelajaran matematika tentang penjumlahan dan pengurangan melalui permainan dengan alat peraga kantong nilai. Di mana siswa aktif melakukan permainan alat perga kantong nilai bersama temannya.
- j) Siswa cukup menguasai materi pembelajaran yang diajarkan oleh guru, sehingga siswa dapat mengerjakan soal-soal evaluasi.
- k) Siswa merasa puas setelah pembelajaran selesai.

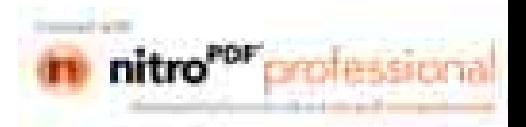

#### d. Refleksi

Hasil analisis pada siklus kedua pertemuan pertama ini siswa dengan antusias mengerjakan soal yang diberikan oleh guru. Di sini siswa sudah mahir dalam menggunakan alat peraga kantong nilai. Siswa juga sudah bekerjasama dengan kelompoknya secara baik. Siswa yang pandai sudah mau membantu pada siswa yang lain. Hal tersebut sudah sesuai dengan pembagian kelompok. Karena dalam kerja kelompok itu memberi kesempatan untuk saling mendukung, meningkatkan interaksi, dan mudah dalam pengelolaan kelas. Karena dengan adanya siswa yang berkemampuan akademis yang tinggi siswa tersebut dapat membantu temannya yang lain dalam satu kelompok.

Dari data hasil observasi, maka dapat dilihat hasil tindakan yang dilakukan oleh peneliti. Data tersebut dapat dilihat pada tabel daftar nilai hasil belajar siswa pada pertemuan pertama di bawah ini.

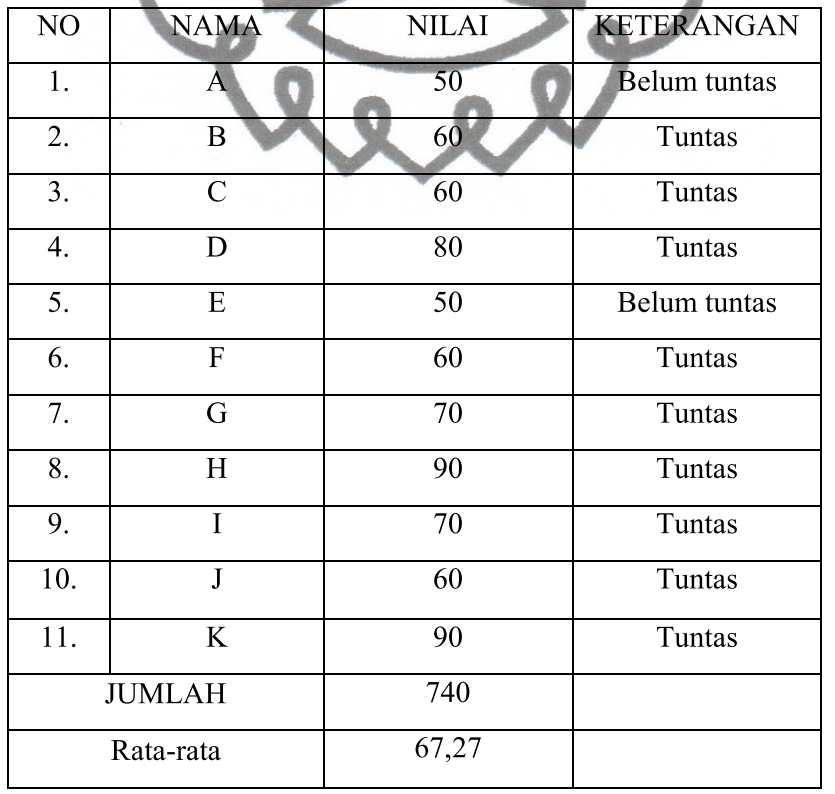

Tabel 4; Daftar Nilai Hasil Belajar Siswa pada Pertemuan Ke-1

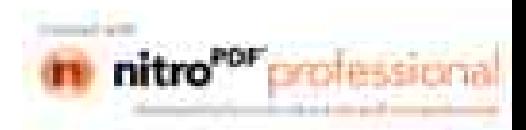

Berdasarkan data pada tabel 4 di atas dapat dilihat bahwa nilai rata-rata kelas adalah 67,27 dan jumlah yang nilainya di atas atau sama dengan KKM adalah 9 siswa dengan prosentase 81,81 %, sedangkan siswa yang mendapatkan nilai di bawah KKM sebanyak 2 siswa dengan prosentase 18,18%

Pada pertemuan kedua hal-hal yang ditemukan selama proses pembelajaran adalah siswa mengalami peningkatan kemampuan berhitung penjumlahan dan pengurangan melalui permainan dengan alat peraga kantong nilai. hal tersebut bisa merangsang minat siswa terhadap proses belajarnya. Selain itu juga memberikan rasa percaya diri pada anak. Dan dapat merupakan awal yang baik bagi anak untuk belajar berhitung yang lebih tinggi tingkatannya. Permainan ini dapat menumbuhkan minat bagi siswa untuk menyukai matematika dan sekaligus memberikan pengertian bahwa matematika merupakan hal yang logis, tidak menakutkan, dan tidak sesulit yang dibayangkan.

Banyak di antara kita orang dewasa yang tidak menyukai matematika karena kita merasa tidak bisa dan jarang berlatih. Bila anak sejak kelas satu sudah dikenalkan dan dilatih bermain dengn alat peraga kantong nilai dalam pelajaran berhitung penjumlahan dan pengurangan dengan angka yang sederhana, dan anak sudah merasa senang, maka kelak pada kelas diatasnya akan terbiasa dengan hitung matematika dan anak akan merasa senang dengan pelajaran matematika.

Sedangkan daftar nilai siswa siklus II pertemuan kedua dapat dilihat pada tabel di bawah ini

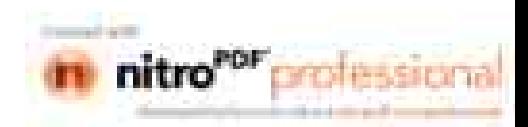

|     |                |              | Tabel 9, Danal Ivilal Hash Delajar Siswa pada 1 chemuali Ke- |
|-----|----------------|--------------|--------------------------------------------------------------|
| NO  | <b>NAMA</b>    | <b>NILAI</b> | <b>KETERANGAN</b>                                            |
| 1.  | $\mathbf{A}$   | 50           | Belum tuntas                                                 |
| 2.  | B              | 70           | Tuntas                                                       |
| 3.  | $\overline{C}$ | 70           | Tuntas                                                       |
| 4.  | D              | 90           | Tuntas                                                       |
| 5.  | E              | 60           | Tuntas                                                       |
| 6.  |                | 70           | Tuntas                                                       |
| 7.  | $\overline{G}$ |              | <b>Tuntas</b>                                                |
| 8.  | Ĥ              | 100          | Tuntas                                                       |
| 9.  |                | 80           | Tuntas                                                       |
| 10. |                | 70           | Tuntas                                                       |
| 11. | K.             | 100          | Tuntas                                                       |
|     | <b>JUMLAH</b>  | 830          |                                                              |
|     | Rata-rata      | 75,45        |                                                              |

Tabel 5 : Daftar Nilai Hasil Belajar Siswa nada Pertemuan Ke-2

Dari data tabel 5 di atas dapat dilihat bahwa nilai rata-rata siswa yaitu 75,45 dan siswa yang mendapat nilai di atas atau sama dengan KKM yaitu 10 siswa dengan prosentase 90,91%. sedangkan jumlah siswa yang mendapat nilai di bawah KKM sebanyak 1 siswa dengan prosentase 9,09%.

Dari hasil penelitian ini, pembelajaran dikatakan berhasil apabila partisipasi siswa dalam pembelajaran meningkat. Selain itu hasil yang dicapai siswa melalui tes pada akhir pembelajaran mencapai nilai rata-rata kelas di atas 65 dan prosentase siswa yang mendapat nilai di atas atau sama dengan KKM mencapai 80% lebih. Siswa dapat menguasai materi penjumlahan dan pengurangan melalui permainan dengan alat peraga kantong nilai dengan baik. Atas dasar tersebut dan melihat hasil yang diperoleh pada masing-masing pertemuan pada siklus II ini dikatakan berhasil. Sehingga tidak perlu dilanjutkan ke siklus berikutnya. Namun guru juga harus memberikan latihan-latihan dan pengayaan terhadap siswa yang belum berhasil atau siswa yang memperoleh nilai di bawah KKM.

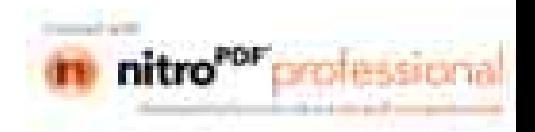

## C. Deskripsi Hasil Penelitian

Berdasarkan lampiran dan data-data yang dikumpulkan dapat dipaparkan hasil penelitian sebagai berikut

1. Data nilai matematika sebelum tindakan

Pada saat sebelum tindakan guru memberikan tes awal dan hasilnya siswa yang mendapatkan nilai 40 sebanyak 3siswa, nilai 50 sebanyak 4 siswa, nilai 60 sebanyak 2 siswa, dan nilai 70 sebanyak 2 siswa. Prosentase siswa yang memperoleh nilai di atas KKM 18,18% (4 siswa), dan siswa yang memperoleh nilai di bawah KKM Sebanyak 7 siswa dengan prosentase 63,64%. Data tersebut dapat dilihat pada tabel 6di bawah ini.

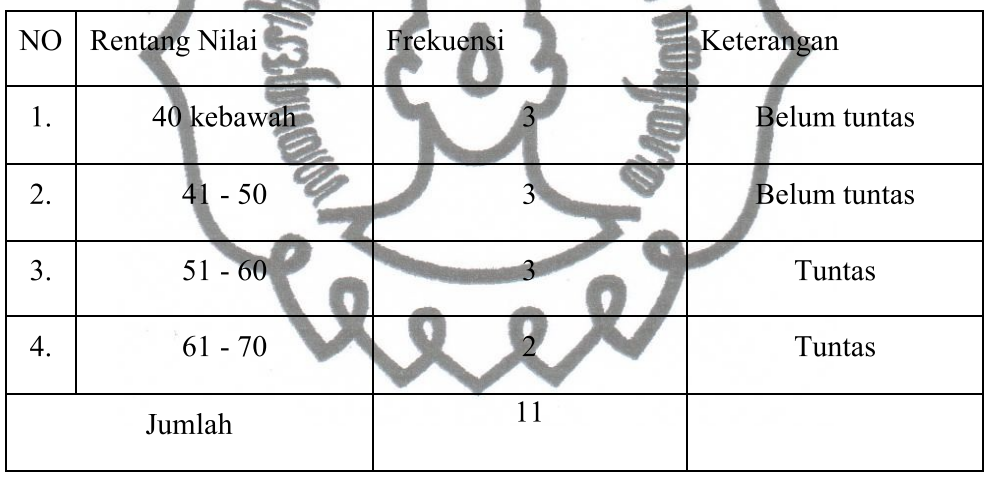

Tabel 6; Daftar Nilai Siswa Sebelum Tindakan

Dari tabel di atas maka dapat dibuat grafik nilai sebelum tindakan pada gambar di bawah ini.

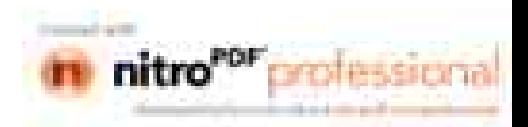

49

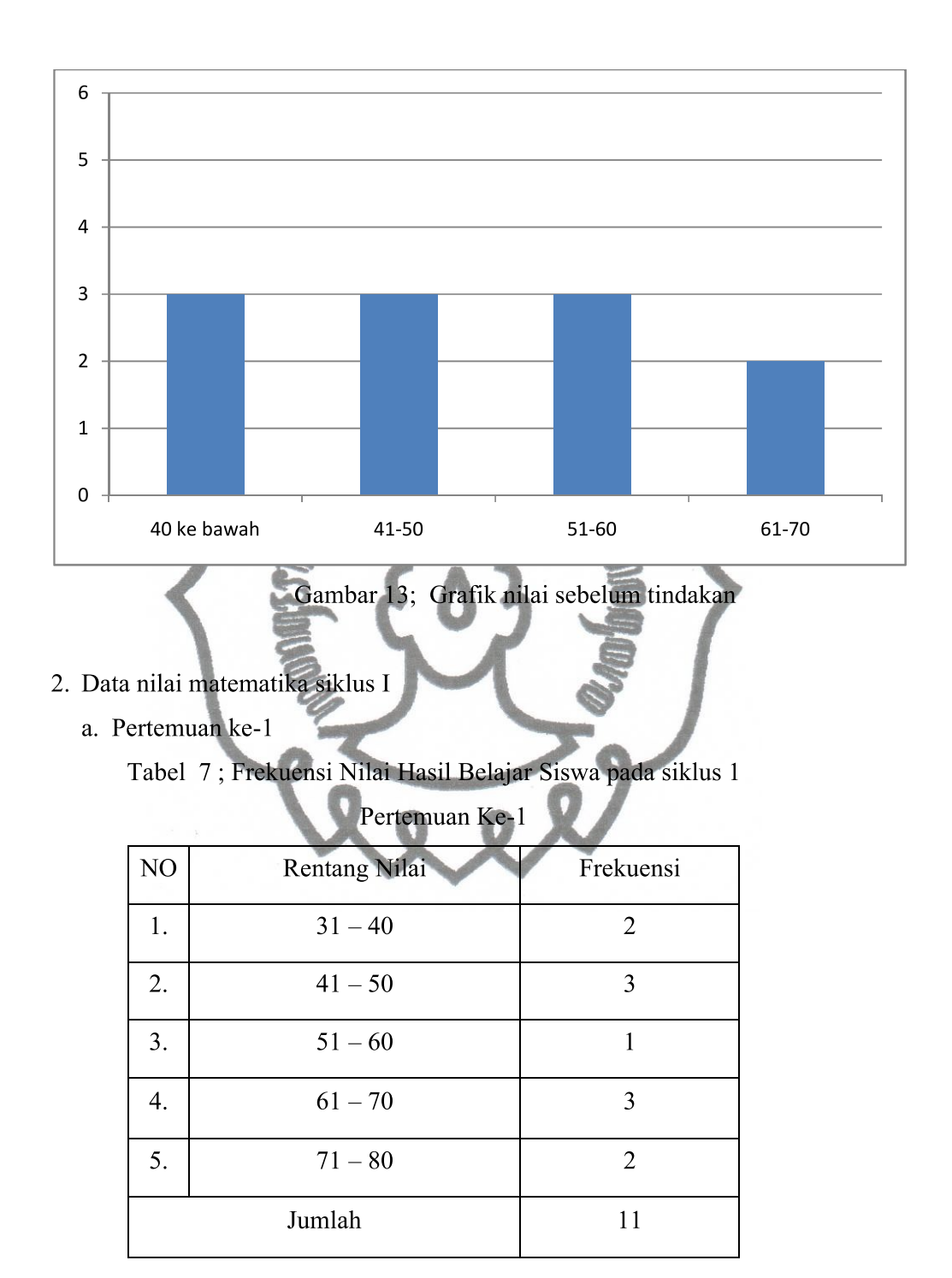

Berdasarkan data tabel 7 dapat dibuat grafik seperti pada gambar di bawah ini.

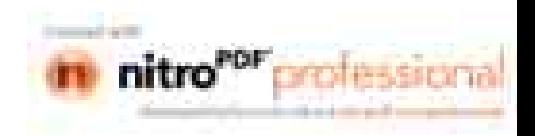

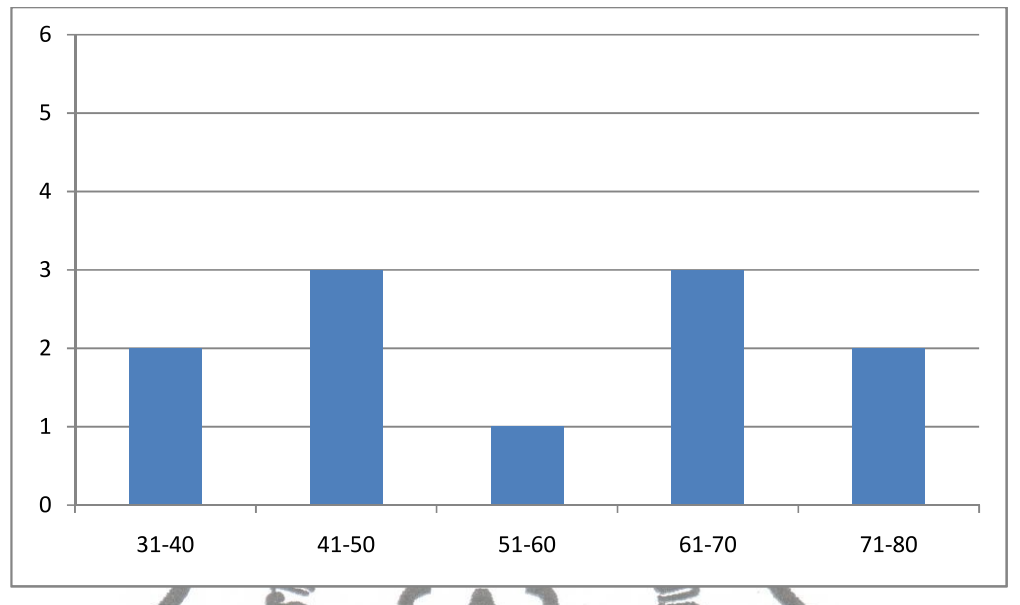

Gambar 14; Grafik nilai hasil belajar siswa pada siklus I pertemuan ke-1

Dari data tersebut dapat diketahui bahwa siswa yang mendapat nilai 40 sebayak 2 siswa, nilai 50 sebanyak 3 siswa, nilai 60 sebanyak 1 siswa, nilai 70 sebanyak 3 siswa, dan nilai 80 sebanyak 2 siswa. Dari data tersebut diperoleh nilai terendah adalah 40 dan nilai tertinggi adalah 80. Sedangkan nilai rata-rata kelas adalah 60. Siswa yang lulus KKM sebanyak 6 siswa dengan prosentase 54,55% dan siswa yang belum lulus sebanyak 5 siswa dengan prosentase 45,45%.

Pertemuan  $ke-2$  $\mathbf{b}$ .

> Hasil belajar siswa pada siklus I dapat dilihat pada tabel di bawah ini Tabel 8; Frekuensi Nilai Hasil Belajar Siswa pada siklus 1

## Pertemuan Ke - 2

Berdasarkan data pada tabel 8 di atas dapat dibuat grafik seperti pada gambar di bawah ini.

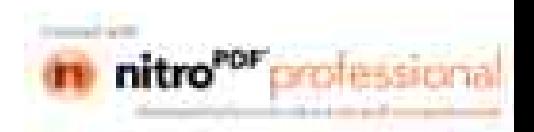

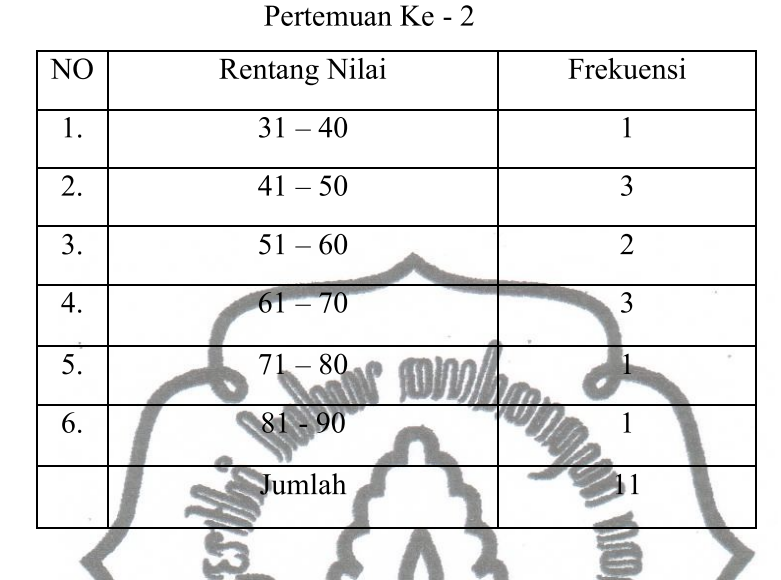

#### Tabel 8; Frekuensi Nilai Hasil Belajar Siswa pada siklus 1

Berdasarkan tabel 8 dapat dibuat grafik seperti gambar di bawah ini

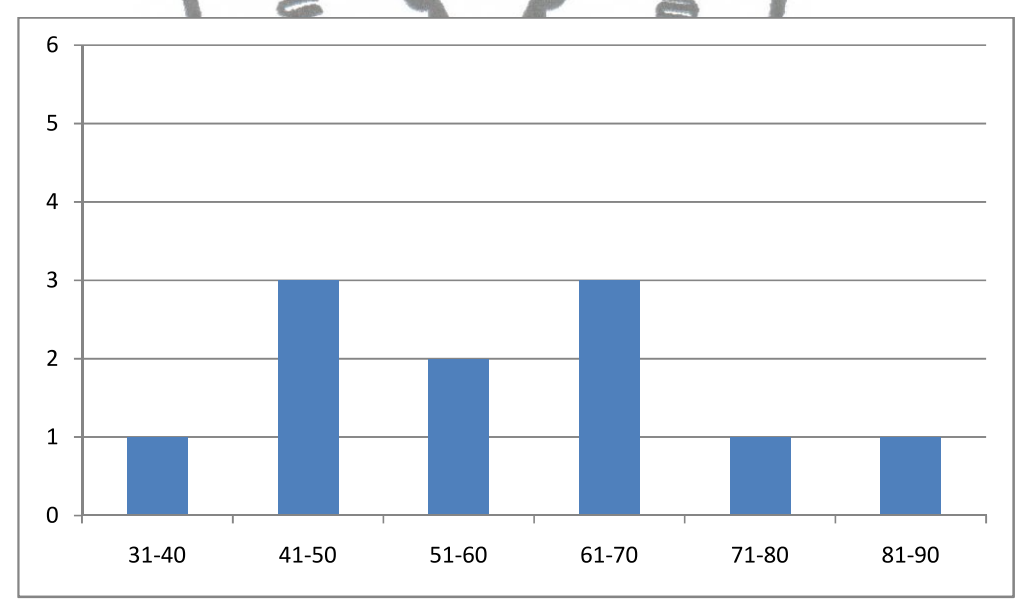

Gambar 15; Grafik nilai hasil belajar siswa pada siklus 1 pertemuan ke  $-2$ 

Dari tabel di atas siswa yang mendapat nilai 40 ada 1 sebanyak 1 siswa, nilai 50 sebanyak 3 siswa, nilai 60 sebanyak 2 siswa, nilai 70 sebanyak 3 siswa, nilai 80 sebanyak 1 siswa, nilai 90 sebanyak 1 siswa. Nilai rata-rata siswa adalah 62,72. Siswa yang memperoleh nilai di atas atau sama dengan

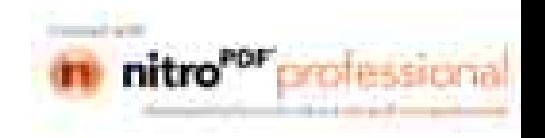

KKM sebanyak 7 siswa, dengan prosentase 63,64%. Sedangkan siswa yang belum lulus KKM sebanyak 4 siswa, dengan prosentase 36,36%. Hal ini menandakan bahwa belum ada peningkatan seperti yang diharapkan. Dalam hal ini dinyatakan bahwa pembelajaran melalui permainan dengan alat peraga kantong nilai dinyatakan belum berhasil.

- 2. Data nilai matematika siklus II
	- a. Pertemuan  $ke-1$

 $\overline{1}$ 

Hasil belajar siswa pada siklus II putaran I dapat dilihat pada tabel di bawah ini.

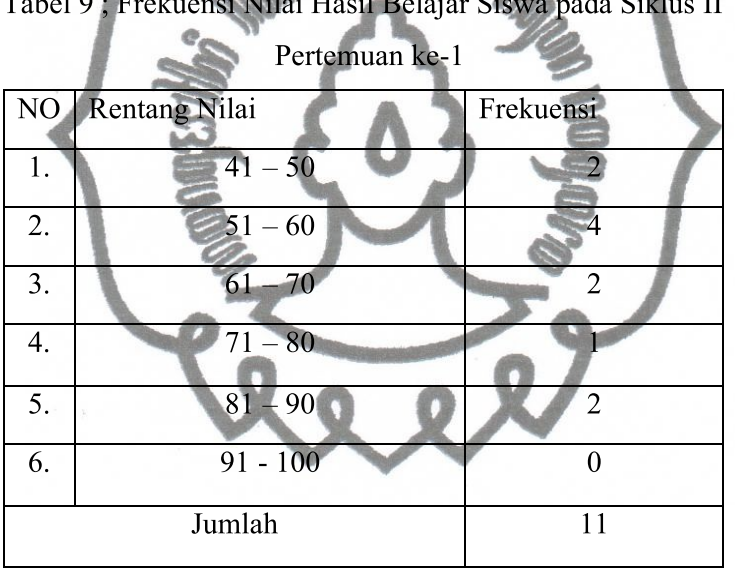

Berdasarkan data pada tabel 9 di atas dapat dibuat grafik seperti pada gambar di bawah ini.

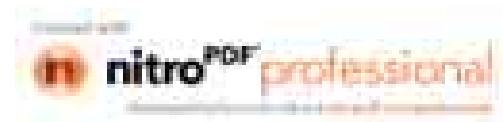

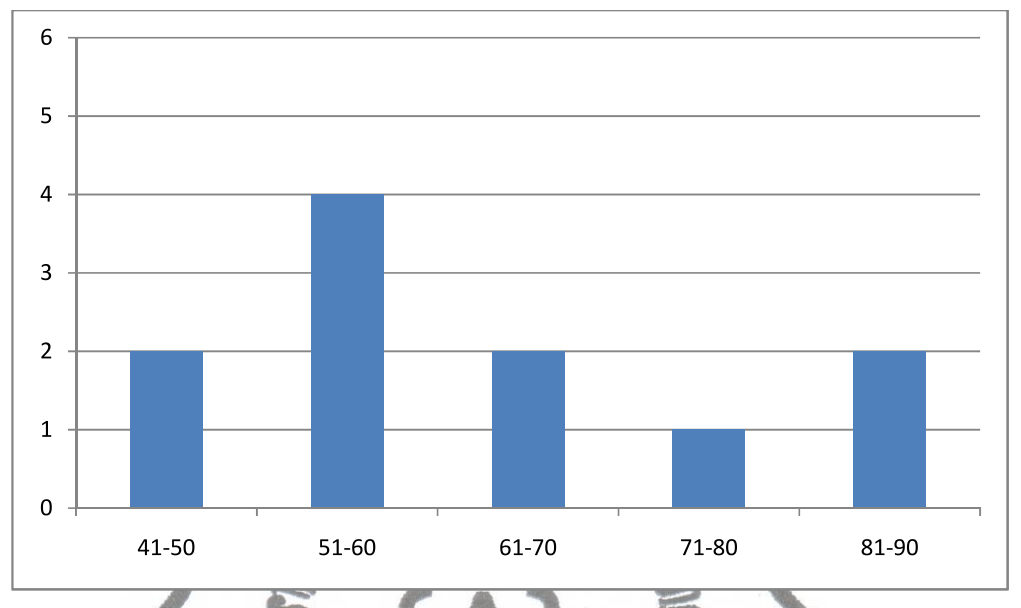

Gambar 16; Grafik nilai hasil belajar siswa pada siklus II pertemuan ke - 1

Dari data tersebut di atas siswa yang mendapat nilai 50 sebanyak 2 siswa, nilai 60 sebanyak 4 siswa, nilai 70 sebanyak 2 siswa, nilai 80 sebanyak 1 siswa, dan nilai 90 sebanyak 2 siswa. Berdasarkan data tersebut, dari 11 siswa yang tuntas KKM sebanyak 9 siswa dengan prosentase 81,82%, dan siswa yang belum tuntas KKM sebanyak 2 siswa dengan prosentase 18,18%. Sedangkan nilai rata-rata kelasnya adalah 67,27. Hal ini membuktikan bahwa sudah ada peningkatan yang baik.

b. Pertemuan  $ke-2$ 

Untuk frekuensi nilai hasil belajar siswa pada siklus II putaran I dapat dilihat pada tabel di bawah ini.

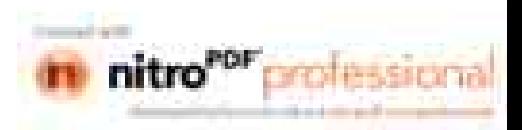

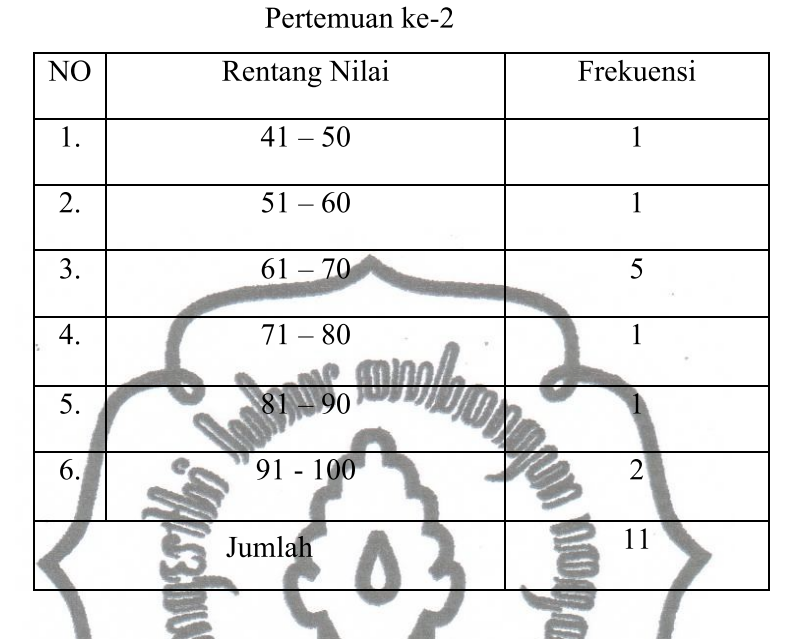

# Tabel 10; Frekuensi Nilai Hasil Belajar Siswa pada Siklus II

Berdasarkan data pada tabel 10 di atas dapat dibuat grafik seperti pada gambar di bawah ini:

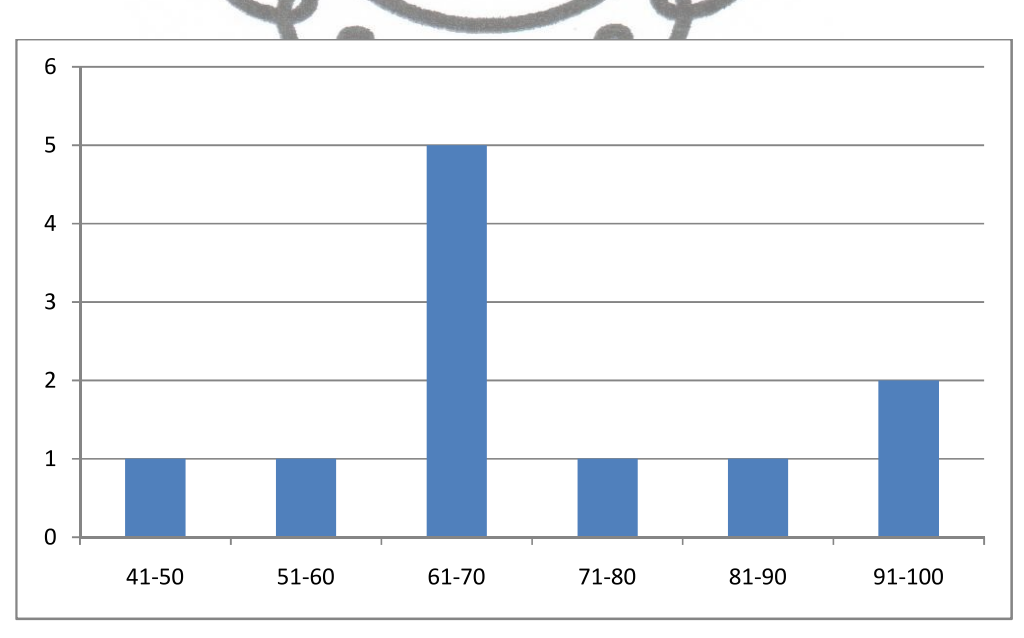

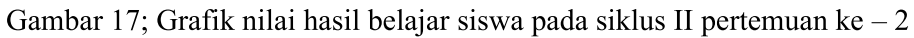

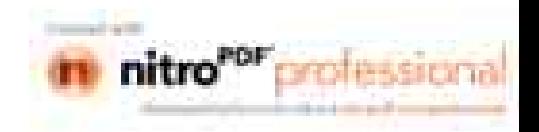

Dari data tersebut di atas siswa yang mendapat nilai 50 sebanyak 1 siswa, nilai 60 sebanyak 1 siswa, nilai 70 sebanyak 5 siswa, nilai 80 sebanyak 1 siswa, nilai 90 sebanyak 1 siswa, dan nilai 100 sebanyak 2 siswa. Siswa yang tuntas KKM sebanyak 10 siswa dengan prosentase 90,91, dan yang tidak tuntas sebanyak 1 siswa dengan prosentase 9,09%.

### D. Pembahasan Hasil Penelitian

Dengan melihat hasil penelitian di atas, maka dapat dijelaskan sebab dari perhitungan nilai rata-rata dan ketuntasan belajar yang diperoleh siswa setelah mendapatkan pelajaran matematika melalui permainan dengan alat peraga kantong nilai. Peningkatan tersebut dapat dilihat dari sebelum tindakan, dan sesudah tindakan yaitu siklus I dan siklus II yang semuanya terdiri dari dua kali pertemuan. Hal tersebut dapat dilihat pada tabel di bawah ini.

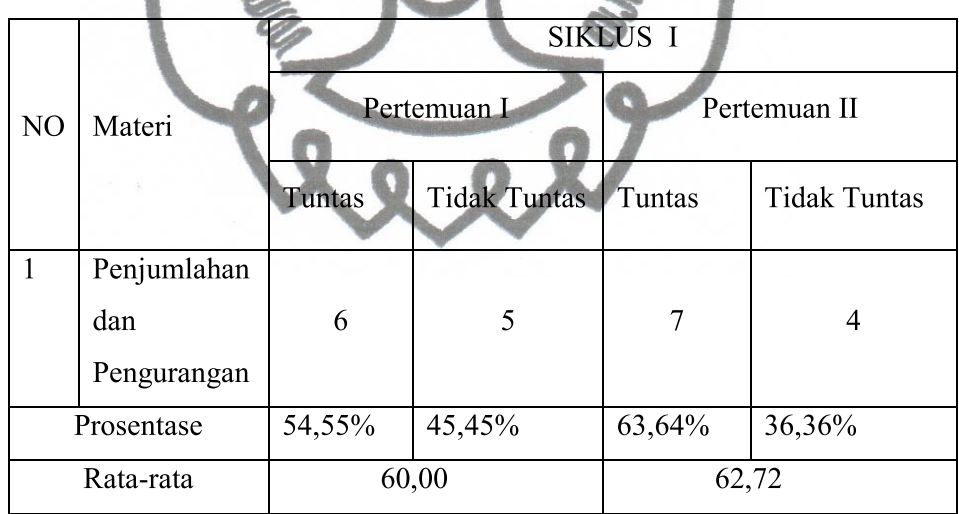

Tabel 11; Nilai Matematika Siklus I

Pada tabel di atas nilai matematika siswa pada siklus 1 pertemuan pertama siswa yang tuntas sebanyak 6 siswa atau 54,55% dan siswa yang tidak tuntas sebanyak 5 siswa atau 45,45%. Pada pertemuan kedua siswa yang tuntas sebanyak 7 siswa atau 63,64% dan siswa yang tidak tuntas sebanyak 4 siswa atau 36,36%. Hal ini menunjukkan bahwa pada siklus I ini belum mencapai

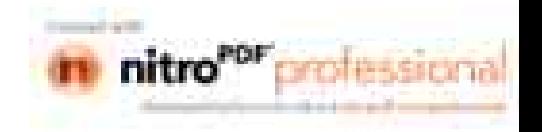

indikator kinerja yang telah ditentukan. Maka tindakan dilanjutkan pada siklus yang kedua.

|                |                                   | SIKLUS II   |                     |              |                     |
|----------------|-----------------------------------|-------------|---------------------|--------------|---------------------|
| N <sub>O</sub> | Materi                            | Pertemuan I |                     | Pertemuan II |                     |
|                |                                   | Tuntas      | <b>Tidak Tuntas</b> | Tuntas       | <b>Tidak Tuntas</b> |
|                | Penjumlahan<br>dan<br>Pengurangan | 8           | າ                   | 10           |                     |
|                | Prosentase                        | 72,73%      | 18,18%              | 90,91%       | 9,09%               |
|                | Rata-rata                         |             | 67,27               | 75,45        |                     |

Tabel 12; Nilai Matematika Siklus II

Pada tabel di atas nilai matematika siswa pada siklus II pertemuan pertama siswa yang tuntas sebanyak 8 siswa atau 72,73%, dan siswa yang belum tuntas sebanyak 2 siswa atau 18,18%. Pada pertemuan kedua siswa yang tuntas sebanyak 10 siswa atau 90,91%, dan siswa yang tidak tuntas sebanyak 1 siswa atau 9,09%. Berarti pertemuan pada siklus II dinyatakan berhasil.

Tabel 13; Rata-rata Nilai dan Prosentase Siswa Selama Tindakan

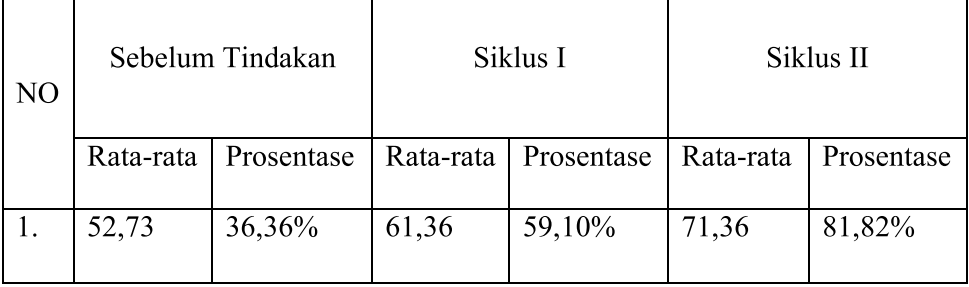

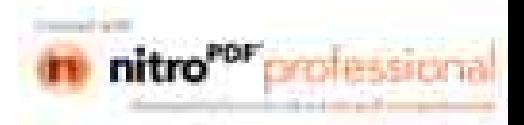

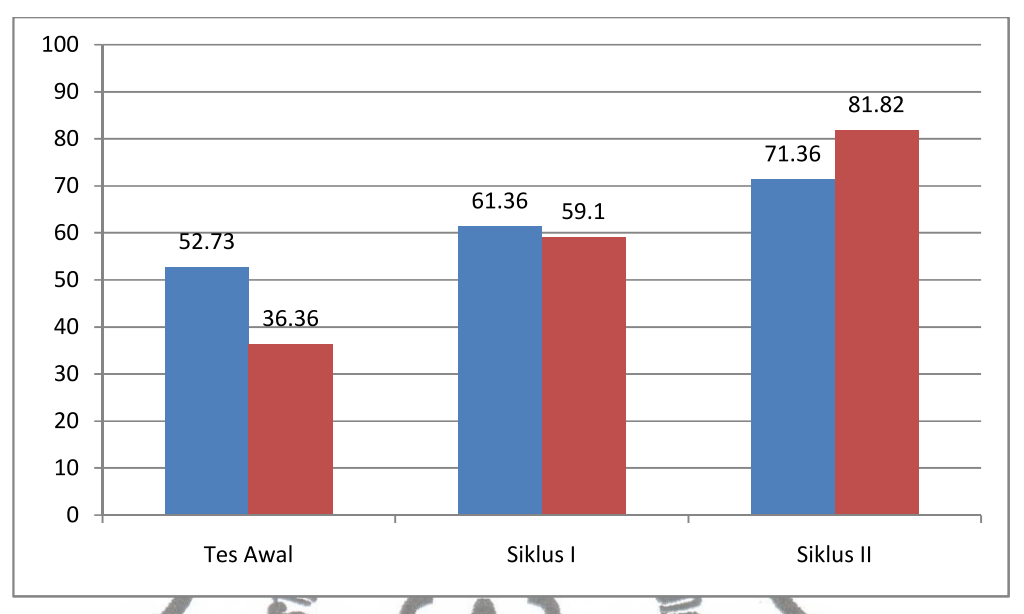

Gambar: 18 Grafik Rata-rata Nilai dan Prosentase siswa Selama Tindakan

Berdasarkan tabel di atas dapat dilihat bahwa pada siklus II pembelajaran berhasil dilaksanakan karena nilai rata-rata siswa melebihi 65 dan prosentase siswa yang memperoleh nilai lebih atau sama dengan KKM lebih dari 65%.

Melalui penerapan permainan dengan menggunakan alat peraga kantong nilai maka siswa akan lebih mudah dalam menerima materi pelajaran tentang penjumlahan dan pengurangan. Ini dikarenakan siswa melihat bentuk nyata dari operasi penjumlahan dan pengurangan bukan hanya secara abstrak. Siswa juga akan lebih antusias dan aktif dalam mengikuti pelajaran karena suasana belajar yang menyenangkan dengan menggunakan alat peraga kantong nilai. Di sini siswa dapat memanipulasi benda-benda nyata untuk mengerjakan operasi hitung penjumlahan dan pengurangan. Dengan penerapan permainan dengan menggunakan alat peraga kantong nilai siswa akan senang belajar matematika terutama berhitung penjumlahan dan pengurangan sehingga pembelajaran menjadi efektif untuk mendapatkan hasil hasil yang optimal. Maka penerapan permainan dengan alat peraga kantong nilai akan lebih baik guru mengajar secara konvensional.

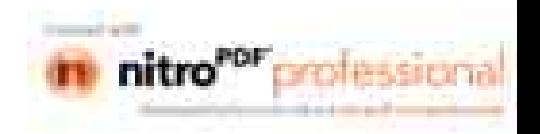
Jadi daripada salah satu usaha untuk meningkatkan kemampuan berhitung penjumlahan dan pengurangan adalah melalui permainan dengan alat peraga kantong nilai. Hal ini dikarenakan siswa pada kelas rendah masih suka bermain dan alat peraga kantong nilai adalah merupakan salah satu benda konkret yang dapat diraba, disentuh, dilihat, dan dipindahkan dari satu tempat ketempat yang lain oleh siswa. Hal ini sesuai dengan tahap perkembangan anak SD yang berada pada tahap operasional konkret, di mana pola pikir anak dimulai dari hal-hal yang konkret menuju ke hal-hal yang abstrak.

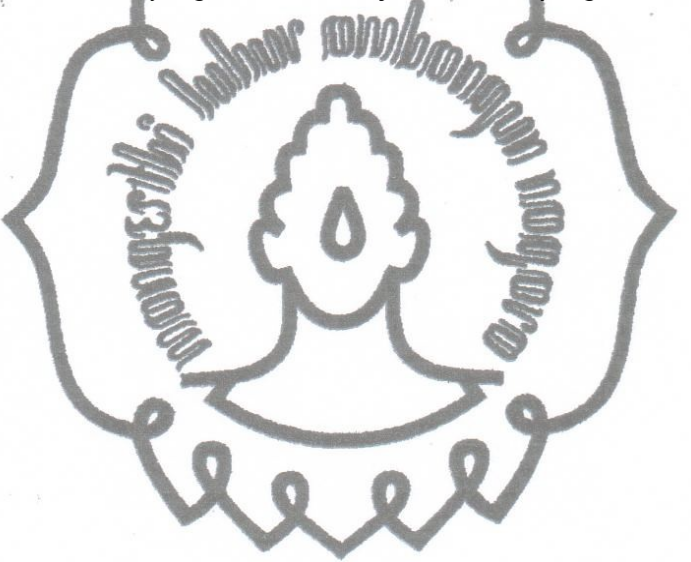

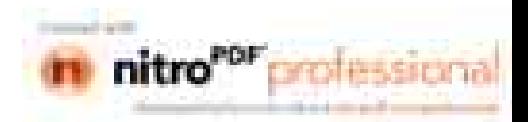

#### **BAB V**

## SIMPULAN, IMPLIKASI, DAN SARAN

### A. Simpulan

Berdasarkan hasil penelitian tindakan kelas yang telah dilaksanakan dalam dua siklus dengan menerapkan permainan dengan menggunakan alat peraga kantong nilai dalam pembelajaran matematika pada siswa kelas 1 SD Negeri 1 Glintang kecamatan Sambi, tahun pelajaran 2010/2011, maka dapat dianalisis suatu kesimpulan yaitu: hasil penelitian tindakan kelas pada siklus I menunjukkan peningkatan kemampuan berhitung penjumlahan dan pengurangan apabila dibandingkan dengan saat sebelum tindakan. Pada siklus I ini nilai ratarata siswa adalah 61,36 dengan siswa yang mencapai KKM sebanyak 59,10%. Sedangkan pada siklus II nilai rata-rata siswa adalah 71,36 dan prosentase ketuntasan adalah 81,82%. Melalui penerapan dengan alat peraga kantong nilai ini, siswa menjadi lebih aktif, lebih senang, dan lebih bisa menguasai berhitung. Siswa dapat memanipulasi benda nyata sehingga siswa merasa senang dalam mengikuti pelajaran.

Berdasarkan hasil penelitian tindakan kelas dengan menggunakan dua siklus di atas, terasa hipotesis dirumuskan dan telah terbukti kebenarannya. Artinya bahwa melalui permainan dengan alat peraga kantong nilai dapat meningkatkan kemampuan berhitung penjumlahan dan penguangan pada siswa kelas 1 Sd Negeri 1 Glintang, Kecamatan Sambi. Dengan demikian pembelajaran matematika melalui permainan dengan alat peraga kantong nilai dapat dilaksanakan untuk meningkatkan kemampuan berhitung penjumlahan dan pengurangan sehingga dapat meningkatkan belajar matematika pada siswa kelas 1

### B. Implikasi

Penerapan pembelajaran dan prosedur dalam penelitian ini didasarkan pada pembelajaran melalui permainan dengan alat peraga kantong nilai dalam pelaksanaan pembelajaran matematika. Model yang dipakai dalam penelitian ini adalah model siklus. Prosedur penelitian terdiri dari dua siklus. Siklus I dan II commit to user

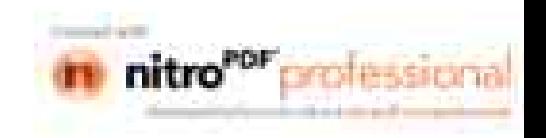

dilaksanakan dalam dua kali pertemuan. Dalam setiap tindakan terdiri dari empat tahapan yaitu: perencanaan tindakan, pelaksanaan tindakan, observasi, dan refleksi.

Sebelum melaksanakan tindakan, dalam tiap siklus perlu perencanaan. Perencanaan ini selalu memperhatikan setiap perubahan yang dicapai pada siklus sebelumnya. Terutama pada setiap tindakan yang dapat meningkatkan belajar siswa. Hal ini didasarkan pada hasil perkembangan dari pertemuan satu ke pertemuan berikutnya dalam siklus pertama sampai siklus dua.

Berdasarkan kriteria temuan dan/pembahasan hasil penelitian seperti yang diuraikan pada bab IV, maka penelitian ini layak digunakan untuk membantu guru dalam menghadapi masalah yang sejenis. Di samping itu perlu penelitian lebih lanjut tentang upaya guru dalam mempertahankan, menjaga, dan meningkatkan prestasi belajar siswa. Pembelajaran melalui permainan dengan alat peraga kantong nilai pada hakikatnya layak digunakan dan dikembangkan oleh guru yang menghadapi permasalahan sejenis, terutama untuk mengatasi kemampuan berhitung siswa. Adanya kendala yang dihadapi dalam pembelajaran matematika melalui permainan dengan menggunakan alat peraga kantong nilai harus diatasi semaksimal mungkin, karena manik-manik yang kecil mudah hilang maka ketelitian guru sangat diperlukan.

## C. Saran

Berdasarkan hasil penelitian, maka ada beberapa saran yang diberikan sebagai sumbangan untuk meningkatkan mutu pendidikan pada umumnya dan meningkatkan kompetensi siswa SD Negeri 1 Glintang pada khususnya. Adapun sarn tersebut adalah:

1. Bagi Sekolah

Dengan menggunakan Penelitian Tindakan Kelas dapat meningkatkan mutu pendidikan di sekolah tersebut.

- 2. Bagi Guru
	- a. Sebaiknya guru menggunakan permainan dengan alat peraga kantong nilai seriil mungkin dalam pembelajaran penjumlahan dan pengurangan.

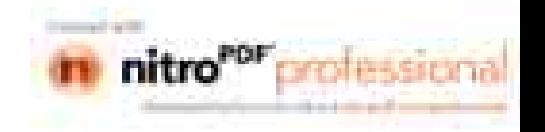

- b. Sebaiknya guru menggunakan alat peraga kantong nilai dengan manikmanik yang berbeda. Bisa menggunakan batu-batuan, biji-bijian, dan sebagainya. Yang jelas tidak hanya itu-itu saja (bervariasi).
- c. Setelah penelitian semoga guru mengadakan tindak lanjut terhadap siswa yang belum lulus KKM.
- 3. Bagi siswa

Siswa dapat menerapkan dalam kehidupan sehari-hari sehingga dapat meningkatkan kemampuan berhitung penjumlahan dan pengurangan.

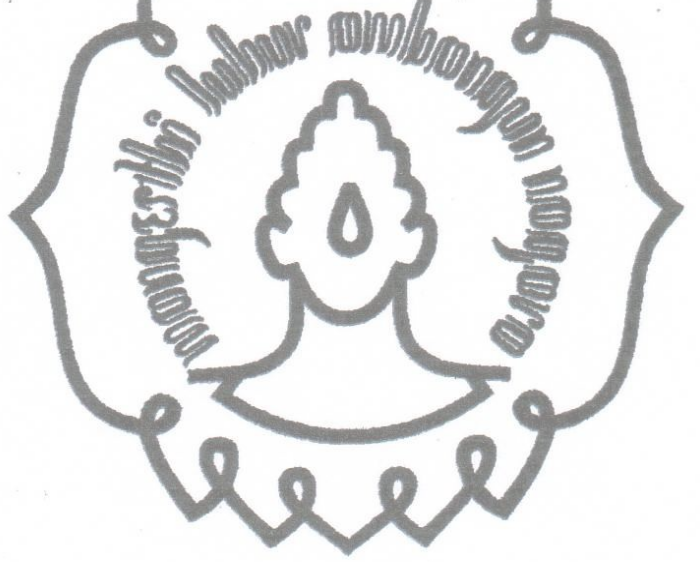

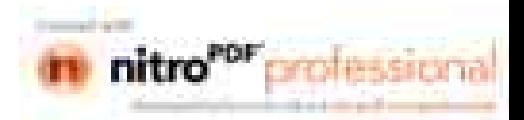

# DAFTAR PUSTAKA

- Arit S.Sadiman. 2002. *Media Pendidikan Pengertian, Pengembangan, dan*
- Pressindo

Bruner, dkk.1988.Kapita Selekta. Jakarta: Dirjen Dikti.

- BAFTAR PUSTAKA<br>
Arif S.Sadiman. 2002. *Media Pendidikan Pengertia<br>
Pemanfaatan*. Jakarta: PT. Raja Grafindo Persada.<br>
Asep Jihad. 2008 *Pengembangan Kurikulum Matema*<br>
Pressindo<br>
Bruner, dkk.1988.*Kapita Selekta*. Jakarta: DAFTAR PUSTAKA<br>
Arif S.Sadiman. 2002. *Media Pendidikan Pengertian, Pengembangan, dan<br>
Pemanfaatan.* Jakarta: PT. Raja Grafindo Persada.<br>
Asep Jihad. 2008 *Pengembangan Kurikulum Matematika*. Yogyakarta: Multi<br>
Pressindo<br> Clara Ika Sari Budhayanti, dkk. 2009. Pemecahan Masalah Matematika. Jakarta: Dirjen Dikti Depdiknas
- Arif S.Sadiman. 2002. *Media Pendidikan Pengertian, Pengemanfaatan.* Jakarta: PT. Raja Grafindo Persada.<br>Asep Jihad. 2008 *Pengembangan Kurikulum Matematika*. Y<br>Pressindo<br>Bruner, dkk.1988.*Kapita Selekta*. **Jakarta: Dirjen** edia Pendidikan Pengertian, Pengembangan,<br>PT. Raja Grafindo Persada.<br>bangan Kurikulum Matematika. Yogyakarta: Mekta. Jakarta: Dirjen Dikti.<br>Ikk. 2009. Pemecahan Masalah Matematika. Jakar<br>T. Landasan Pembelajaran Dalam Perk Conny R. Semiawan. 2007. *Landasan Pembelajaran Dalam Perkembangan*
- Arif S.Sadiman. 2002. *Media Pendidikan Pengertian, Pengembangan, dan*<br> *Pemanfaatan.* Jakarta: PT. Raja Grafindo Persada.<br>
Asep Jihad. 2008 *Pengembangan Kurikulum Matematika*. Yogyakarta: Multi<br>
Pressindo<br>
Bruner, dkk.19 Pemanfaatan. Jakarta: PT. Raja Gra<br>
Asep Jihad. 2008 Pengembangan Kur<br>
Pressindo<br>
Bruner, dkk.1988.*Kapita Selekta.* Jakart<br>
Clara Ika Sari Budhayanti, dkk. 2009. P<br>
Dirjen Dikti Depdiknas<br>
Conny R. Semiawan. 2007. Landasa Pressindo<br>
Bruner, dkk.1988.*Kapita Selekta*. Jakarta: Dirjen Dikti.<br>
Clara Ika Sari Budhayanti, dkk. 2009. *Pemecahan Masalah Matemati*<br>
Dirjen Dikti Depdiknas<br>
Conny R. Semiawan. 2007. *Landasan Pembélajaran Dalam Pe.<br>
M* Depdikbud, 1996. *Pedoman Pembuatan dan Penggunaan Alat Peraga / Praktik* a Ika Sari Budhayanti, dkk. 2009. *Pemecahan Maxalah Matematika*. Jakarta :<br>
Dirjen Dikti Depdikna<br>
2007. *Landasan Pembelajaran Dalam Perkembangan<br>
Manusia. Jakarta: Pusat Pengembangan Kemampuan Manusia.<br>
dikbud. 1996. Pe* Conny R. Semiawan. 2007. *Landasan Pembélajaran Dalam Perkembangan Manusia.* Jakarta: Pusat Pengembangan Kemampuan Manusia.<br>
Depdikbud. 1996. *Pedoman Pembuatan dan Penggunaan Alat Peraga / Praktik*<br> *sederhana Mata Pelaja*

Djaelani Haryono. 2008. *Matematika Bse.* Depdiknas.

Dwi Sunar Prasetyono. 2008. *Biarkan anakmu bermain*. Jogjakarta. Diva Press.

Edward H. Julius. 2004. Trik dan Tip Berhitung Yang Lebih Cepat. Bandung: Pakar Raya.

Glover, David. 2007.Bagaimana Matematika. Jakarta:PT.Gading Inti Prima

- sederhana Mata Pelajaran Matematika Untuk Sekolah Davar. Jakarta.<br>
Djaelani Haryono. 2008. Matematika Bse. Depdiknas.<br>
Dwi Sunar Prasetyono. 2008. Biarkan anakmu bermain. Jogjakarta. Diva Press.<br>
Edward H. Julius. 2004. Tr PT. Remaja Rosdakarya. Pakar Raya.<br>
Glover, David. 2007.*Bagatmana M*<br>
Herman. 2008. *Model Pembelajan*<br>
PT. Remaja Rosdakarya.<br>
Janu Ismadi. 2006. *Ensiklopedia*<br>
Jakarta: CV, Ricardo.<br>
Suparjo. 2004. Matematika *Gem*<br>
Mandiri<br>
Joko Sugiarto, d Glover, David. 2007.*Bagaimana Matematika*. Jakart<br>Herman. 2008. *Model Pembelajaran Matematika I*<br>PT. Remaja Rosdakarya.<br>Janu Ismadi. 2006. *Ensiklopedia Matematika Untu*<br>Jakarta: CV, Ricardo.<br>Suparjo. 2004. Matematika *G* a:PT.Gading Inti Prima<br>Di *Sekolah Dasar*. Bandung:<br>k Anak From Zero to Hero.<br>lo: Tiga Serangkai Pustaka<br>natika. Jakarta:Erlangga.<br>urabaya: Kartika.<br>pnal. Bandung: PT. Remaja
	- Janu Ismadi. 2006. Ensiklopedia Matematika Untuk Anak From Zero to Hero.
	- Suparjo. 2004. Matematika *Gemar Berhitung*. Solo: Tiga Se Mandiri
	- Joko Sugiarto, dkk. 2007. Terampil Berhitung Matematika. Jakarta: Erlangga.
	- Kamisa. 1997. Kamus Lengkap Bahasa Indonesia. Surabaya: Kartika.
	- PT. Remaja Rosdakarya.<br>
	1987 Janu Ismadi. 2006. *Ensiklopedia Matematika Untuk Anak From Zero to Hero.*<br>
	1984 Jakarta: CV, Ricardo.<br>
	1997. Kamistika *Gemar Berhitung*. Solo: Tiga Serangkai Pustaka<br>
	1997. *Kamus Lengkap Bah* natika Untuk Anak From Zero to Hero.<br>Thitung. Solo: Tiga Serangkai Pustaka<br>Aitung Matematika. Jakarta:Erlangga.<br>Indonesia. Surabaya: Kartika.<br>Aru Profesional. Bandung: PT. Remaja<br>Pembelajaran Matematika SD. Jakarta:<br>To use Moh. Uzer Usman. 2005. *Menjadi Guru Profesional*. Bandung: PT. Remaja Rosda Karya. Mandiri<br>
	Joko Sugiarto, dkk. 2007. *Terampil Berhitung Matematika*. Jakarta:Erlangga.<br>
	Kamisa. 1997. *Kamus Lengkap Bahasa Indonesia*. Surabaya: Kartika.<br>
	Moh. Uzer Usman. 2005. *Menjadi Guru Profesional*. Bandung: PT. Rem
		- Dirjen Dikti Depdiknas Joko Sugiarto, dkk. 2007. *Terampil Berl*<br>Kamisa. 1997. *Kamus Lengkap Bahasa*<br>Moh. Uzer Usman. 2005. *Menjadi G*.<br>Rosda Karya.<br>Nyimas Aisyah. 2007. *Pengembangan*<br>Dirjen Dikti Depdiknas

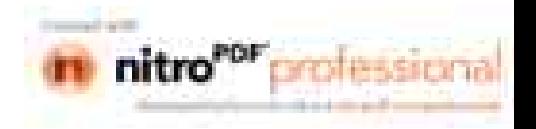